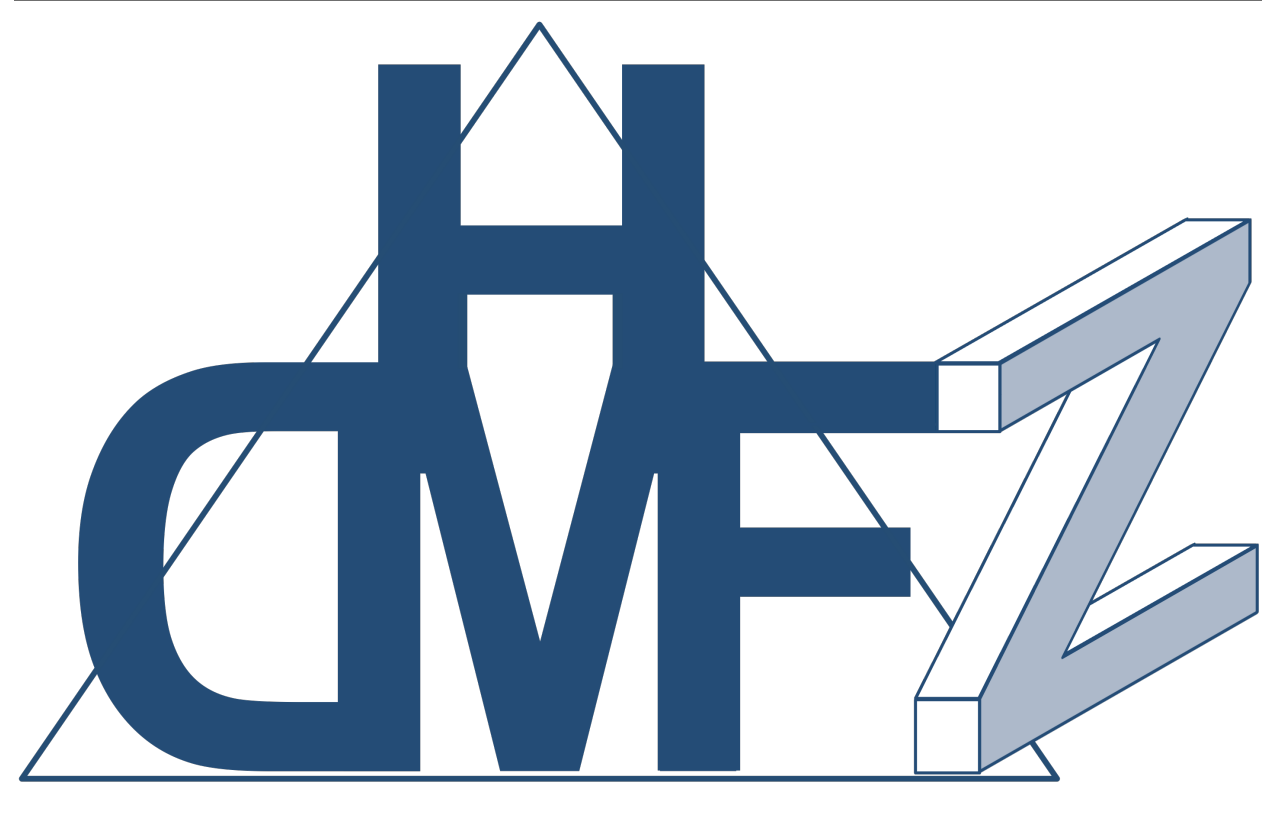

**hdmf\_zarr** *Release 0.7.0*

# **Oliver Ruebel, Matthew Avaylon**

**May 02, 2024**

## **FOR USERS:**

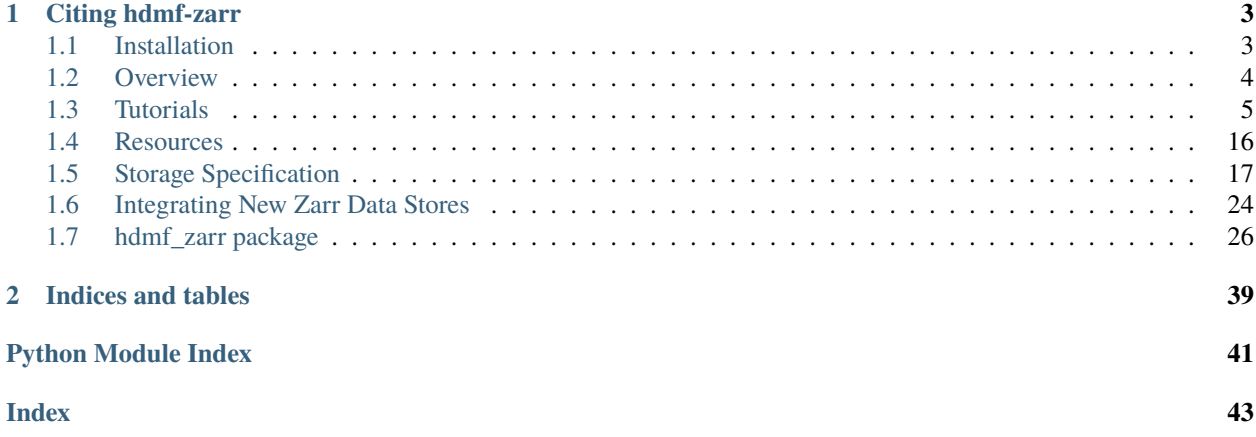

**hdmf\_zarr** implements a Zarr backend for [HDMF](https://hdmf.readthedocs.io) as well as convenience classes for integration of Zarr with [PyNWB](https://pynwb.readthedocs.io) to support writing of NWB files to [Zarr.](https://zarr.readthedocs.io/en/stable/)

**Status:** The Zarr backend is **under development** and may still change. See the *[Overview](#page-7-0)* section for a description of available features and known limitations of hdmf-zarr.

### **CHAPTER**

**ONE**

## **CITING HDMF-ZARR**

<span id="page-6-0"></span>• A. J. Tritt, O. Ruebel, B. Dichter, R. Ly, D. Kang, E. F. Chang, L. M. Frank, K. Bouchard, *"HDMF: Hierarchical Data Modeling Framework for Modern Science Data Standards,"* 2019 IEEE International Conference on Big Data (Big Data), Los Angeles, CA, USA, 2019, pp. 165-179, doi: 10.1109/BigData47090.2019.9005648.

## <span id="page-6-1"></span>**1.1 Installation**

### **1.1.1 For Users**

#### **Install hdmf-zarr from PyPI**

pip install hdmf-zarr

#### **Install hdmf-zarr from conda-forge**

```
conda install -c conda-forge hdmf-zarr
```
## **1.1.2 For Developers**

#### **Install hdmf-zarr from GitHub**

The following illustrates how to install both hdmf and hdfm\_zarr from GitHub in a Conda environment. Normally we don't need to install hdmf directly, but until hdmf  $3.4.0$  is released we need to use the dev version of hdmf.

```
conda create --name hdmf-zarr-test python=3.9
conda activate hdmf-zarr-test
conda install h5py
git clone --recurse-submodules https://github.com/hdmf-dev/hdmf.git
cd hdmf
pip install -r requirements.txt -r requirements-dev.txt -r requirements-doc.txt -r␣
˓→requirements-opt.txt
pip install -e .
cd ..
git clone https://github.com/hdmf-dev/hdmf-zarr.git
```
(continues on next page)

(continued from previous page)

```
cd hdmf-zarr
pip install -r requirements.txt -r requirements-dev.txt -r requirements-doc.txt
pip install -e .
```
**Note:** Depending on versions, it is possible that when installing hdmf-zarr that pip will install HDMF directly from PyPI instead of using the development version of HDMF that is already installed. In that case call pip uninstall hdmf and go to the hdmf directory and run pip install -e . again

## <span id="page-7-0"></span>**1.2 Overview**

## **1.2.1 Zarr Backend and Utilities**

**hdmf\_zarr** implements a Zarr backend for HDMF. Some of the key classes relevant for end-users are:

- [ZarrIO](#page-29-1) implements an alternative storage backend to store data using HDMF via the Zarr library.
- [NWBZarrIO](#page-34-0) uses [ZarrIO](#page-29-1) to define a Zarr backend store for integration with PyNWB to simplify the use of *hdmf\_zarr* with NWB (similar to [NWBHDF5IO](https://pynwb.readthedocs.io/en/stable/pynwb.html#pynwb.NWBHDF5IO) in PyNWB)
- [utils](#page-35-0) implements utility classes for the [ZarrIO](#page-29-1) backend. For end-users the [ZarrDataIO](#page-36-0) class is relevant for defining advanced I/O options for datasets.

## **1.2.2 Supported features**

- Write/Read of basic data types, strings and compound data types
- Chunking
- Compression and I/O filters
- Links
- Object references
- Writing/loading namespaces/specifications
- Iterative data write using [AbstractDataChunkIterator](https://hdmf.readthedocs.io/en/stable/hdmf.data_utils.html#hdmf.data_utils.AbstractDataChunkIterator)
- Parallel write with [GenericDataChunkIterator](https://hdmf.readthedocs.io/en/stable/hdmf.data_utils.html#hdmf.data_utils.GenericDataChunkIterator) (since v0.4)
- Lazy load of datasets
- Lazy load of datasets containing object references (since v0.4)

### **1.2.3 Known Limitations**

- Support for region references is not yet implemented. See also *[Region references](#page-25-0)* for details.
- The Zarr backend is currently experimental and may still change.
- Attributes are stored as JSON documents in Zarr (using the DirectoryStore). As such, all attributes must be JSON serializable. The [ZarrIO](#page-29-1) backend attempts to cast types to JSON serializable types as much as possible.
- Currently the [ZarrIO](#page-29-1) backend supports Zarr's directory-based stores [DirectoryStore](https://zarr.readthedocs.io/en/stable/api/storage.html#zarr.storage.DirectoryStore), [NestedDirectoryStore](https://zarr.readthedocs.io/en/stable/api/storage.html#zarr.storage.NestedDirectoryStore), and [TempStore](https://zarr.readthedocs.io/en/stable/api/storage.html#zarr.storage.TempStore). Other [Zarr stores](https://zarr.readthedocs.io/en/stable/api/storage.html) could be added but will require proper treatment of links and references for those backends as links are not supported in Zarr (see [zarr-python issues](https://github.com/zarr-developers/zarr-python/issues/389) [#389.](https://github.com/zarr-developers/zarr-python/issues/389)
- Exporting of HDF5 files with external links is not yet fully implemented/tested. (see [hdmf-zarr issue #49.](https://github.com/hdmf-dev/hdmf-zarr/issues/49)
- Special characters (e.g., :, <, >, '', /, \, |, ?, or \*) may not be supported by all file systems (e.g., on Windows) and as such should not be used as part of the names of Datasets or Groups as Zarr needs to create folders on the filesystem for these objects.

## <span id="page-8-0"></span>**1.3 Tutorials**

## **1.3.1 Zarr Dataset I/O**

To customize data write settings on a per-dataset basis, HDMF supports wrapping of data arrays using [DataIO](https://hdmf.readthedocs.io/en/stable/hdmf.data_utils.html#hdmf.data_utils.DataIO). To support defining settings specific to Zarr hdmf-zarr provides the corresponding [ZarrDataIO](#page-36-0) class.

#### **Create an example DynamicTable Container**

As a simple example, we first create a DynamicTable container to store some arbitrary data columns.

```
# Import DynamicTable and get the ROOT_NAME
from hdmf.common.table import DynamicTable, VectorData
from hdmf_zarr.backend import ROOT_NAME
from hdmf_zarr import ZarrDataIO
import numpy as np
# Setup a DynamicTable for managing data about users
data = np.arange(50).reshape(10, 5)column = VectorData(
   name='test_data_default_settings',
   description='Some 2D test data',
   data=data)
test_table = DynamicTable(
   name=ROOT_NAME,
   description='a table containing data/metadata about users, one user per row',
    columns=(column, ),
    colnames=(column.name, )
)
```
### **Defining Data I/O settings**

To define custom settings for write (e.g., for chunking and compression) we simply wrap our data array using [ZarrDataIO](#page-36-0).

```
from numcodecs import Blosc
```

```
data_with_data_io = ZarrDataIO(
    data=data * 3,
    chunks=(10, 10),
    fillvalue=0,
    compressor=Blosc(cname='zstd', clevel=1, shuffle=Blosc.SHUFFLE)
)
```
Adding the data to our table

```
test_table.add_column(
   name='test_data_zstd_compression',
   description='Some 2D test data',
   data=data_with_data_io)
```
Next we add a column where we explicitly disable compression

```
data_without_compression = ZarrDataIO(
   data=data*5,
   compressor=False)
test_table.add_column(
   name='test_data_nocompression',
   description='Some 2D test data',
   data=data_without_compression)
```
**Note:** To control linking to other datasets see the link\_data parameter of [ZarrDataIO](#page-36-0)

Note: In the case of [Data](https://hdmf.readthedocs.io/en/stable/hdmf.container.html#hdmf.container.Data) (or here [VectorData](https://hdmf.readthedocs.io/en/stable/hdmf.common.table.html#hdmf.common.table.VectorData)) we can also set the DataIO object to use via the [set\\_dataio\(\)](https://hdmf.readthedocs.io/en/stable/hdmf.container.html#hdmf.container.Data.set_dataio) function.

### **Writing and Reading**

Reading and writing data with filters works as usual. See the *[ZarrIO Overview](#page-13-0)* tutorial for details.

```
from hdmf.common import get_manager
from hdmf_zarr.backend import ZarrIO
zarr_dir = "example_data.zarr"
with ZarrIO(path=zarr_dir, manager=get_manager(), mode='W') as zarr\_io:zarr_io.write(test_table)
```
reading the table from Zarr

```
zarr_io = ZarrIO(path=zarr_dir, manager=get_manager(), mode='r')
intable = zarr\_io.read()intable.to_dataframe()
```
Check dataset settings used.

```
for c in intable.columns:
   print("Name=%s, Chunks=% s, Compressor=%s" %
          (c.name,
           str(c.data.chunks),
           str(c.data.compressor)))
```

```
Name=test_data_default_settings, Chunks=(10, 5), Compressor=Blosc(cname='lz4', clevel=5,␣
˓→shuffle=SHUFFLE, blocksize=0)
Name=test_data_zstd_compression, Chunks=(10, 10), Compressor=Blosc(cname='zstd',␣
˓→clevel=1, shuffle=SHUFFLE, blocksize=0)
Name=test_data_nocompression, Chunks=(10, 5), Compressor=None
```
zarr\_io.close()

## **1.3.2 Converting NWB HDF5 files to/from Zarr**

This tutorial illustrates how to convert data between HDF5 and Zarr using a Neurodata Without Borders (NWB) file from the DANDI data archive as an example. In this tutorial we will convert our example file from HDF5 to Zarr and then back again to HDF5. The NWB standard is defined using [HDMF](https://hdmf.readthedocs.io/en/stable/) and uses the HDF5IO HDF5 backend from HDMF for storage.

### **Setup**

Here we use a small NWB file from the DANDI neurophysiology data archive from [DANDIset 000009](https://dandiarchive.org/dandiset/000009/0.220126.1903) as an example. To download the file directly from DANDI we can use:

```
1 from dandi.dandiapi import DandiAPIClient
_2 dandiset_id = "000009"
  \text{filepath} = \text{``sub-amm@0239123/sub-amm@0239123\_ses-2@17@627T@93549\_ecephys+ogen.nwb''} \neq \sim 0.
   \rightarrow5MB file
4 with DandiAPIClient() as client:
       5 asset = client.get_dandiset(dandiset_id, 'draft').get_asset_by_path(filepath)
6 s s3_path = asset.get_content_url(follow_redirects=1, strip_query=True)
       filename = os.path.basename(asset.path)asset.download(filename)
```
We here use a local copy of a small file from this DANDIset as an example:

```
import os
import shutil
from pynwb import NWBHDF5IO
from hdmf_zarr.nwb import NWBZarrIO
from contextlib import suppress
# Input file to convert
```
(continues on next page)

(continued from previous page)

```
basedir = "resources"
filename = os.path.join(basedir, "sub_anm00239123_ses_20170627T093549_ecephys_and_ogen.
\rightarrownwb")
# Zarr file to generate for converting from HDF5 to Zarr
zarr_filename = "test_zarr_" + os.path.basename(filename) + ".zarr"
# HDF5 file to generate for converting from Zarr to HDF5
hdf_filename = "test_hdf5_" + os.path.basename(filename)
# Delete our converted HDF5 and Zarr file from previous runs of this notebook
for fname in [zarr_filename, hdf_filename]:
   if os.path.exists(fname):
       print("Removing %s" % fname)
        if os.path.isfile(fname): # Remove a single file (here the HDF5 file)
            os.remove(fname)
        else: # remove whole directory and subtree (here the Zarr file)
            shutil.rmtree(zarr_filename)
```
#### **Convert the NWB file from HDF5 to Zarr**

To convert files between storage backends, we use HMDF's [export](https://hdmf.readthedocs.io/en/stable/export.html) functionality. As this is an NWB file, we here use the [pynwb.NWBHDF5IO](https://pynwb.readthedocs.io/en/stable/pynwb.html#pynwb.NWBHDF5IO) backend for reading the file from from HDF5 and use the [NWBZarrIO](#page-34-0) backend to export the file to Zarr.

```
with NWBHDF5IO(filename, 'r', load_namespaces=False) as read_io: # Create HDF5 IO.
˓→object for read
   with NWBZarrIO(zarr_filename, mode='w') as export_io: \# Create Zarr IO<sub></sub>
˓→object for write
        export_io.export(src_io=read_io, write_args=dict(link_data=False)) # Export_
˓→from HDF5 to Zarr
```
**Note:** When converting between backends we need to set link\_data=False as linking from Zarr to HDF5 (and vice-versa) is not supported.

#### **Read the Zarr file back in**

zr = NWBZarrIO(zarr\_filename, 'r')  $zf = zr.read()$ 

The basic behavior of the [NWBFile](https://pynwb.readthedocs.io/en/stable/pynwb.file.html#pynwb.file.NWBFile) object is the same.

```
# Print the NWBFile to illustrate that
print(zf)
```

```
root pynwb.file.NWBFile at 0x140498040366368
Fields:
  devices: {
   ADunit <class 'pynwb.device.Device'>,
   laser <class 'pynwb.device.Device'>
```
(continues on next page)

(continued from previous page)

```
}
  electrode_groups: {
    ADunit_32 <class 'pynwb.ecephys.ElectrodeGroup'>
  }
  electrodes: electrodes <class 'hdmf.common.table.DynamicTable'>
  experiment_description: N/A
  experimenter: ['Zengcai Guo']
  file_create_date: [datetime.datetime(2019, 10, 7, 15, 10, 30, 595741,␣
˓→tzinfo=tzoffset(None, -18000))]
  identifier: anm00239123_2017-06-27_09-35-49
  institution: Janelia Research Campus
  intervals: {
    trials <class 'pynwb.epoch.TimeIntervals'>
  }
  keywords: <zarr.core.Array '/general/keywords' (6,) object read-only>
  ogen_sites: {
    left-ALM <class 'pynwb.ogen.OptogeneticStimulusSite'>
  }
  related_publications: ['doi:10.1038/nature22324']
  session_description: Extracellular ephys recording of mouse doing discrimination␣
\rightarrowtask(lick left/right), with optogenetic stimulation plus pole and auditory stimulus
  session_start_time: 2017-06-27 09:35:49-05:00
  subject: subject pynwb.file.Subject at 0x140497954209648
Fields:
  genotype: Ai32 x PV-Cre
  sex: M
  species: Mus musculus
  subject_id: anm00239123
  timestamps_reference_time: 2017-06-27 09:35:49-05:00
  trials: trials <class 'pynwb.epoch.TimeIntervals'>
  units: units <class 'pynwb.misc.Units'>
```
The main difference is that datasets are now represented by Zarr arrays compared to h5py Datasets when reading from HDF5.

```
print(type(zf.trials['start_time'].data))
```
<class 'zarr.core.Array'>

For illustration purposes, we here show a few columns of the [Trials](https://pynwb.readthedocs.io/en/stable/tutorials/general/plot_timeintervals.html) table.

```
zf.trials.to_dataframe()[['start_time', 'stop_time', 'type', 'photo_stim_type']]
zr.close()
```
### **Convert the Zarr file back to HDF5**

Using the same approach as above, we can now convert our Zarr file back to HDF5.

```
with suppress(Exception): # TODO: This is a temporary ignore on the convert_dtype
\rightarrowexception.
   with NWBZarrIO(zarr_filename, mode='r') as read_io: # Create Zarr IO object for read
        with NWBHDF5IO(hdf_filename, 'w') as export_io: # Create HDF5 IO object for.
\rightarrowwrite
            export_io.export(src_io=read_io, write_args=dict(link_data=False)) # Export_
˓→from Zarr to HDF5
```
/home/docs/checkouts/readthedocs.org/user\_builds/hdmf-zarr/envs/stable/lib/python3.9/ ˓<sup>→</sup>site-packages/hdmf/build/objectmapper.py:260: DtypeConversionWarning: Spec 'Units/ ˓<sup>→</sup>spike\_times\_index': Value with data type int32 is being converted to data type uint32␣ ˓<sup>→</sup>(min specification: uint8). warnings.warn(full\_warning\_msg, DtypeConversionWarning) /home/docs/checkouts/readthedocs.org/user\_builds/hdmf-zarr/envs/stable/lib/python3.9/ ˓<sup>→</sup>site-packages/hdmf/build/objectmapper.py:260: DtypeConversionWarning: Spec 'Units/ ˓<sup>→</sup>electrodes\_index': Value with data type int32 is being converted to data type uint32␣ ˓<sup>→</sup>(min specification: uint8). warnings.warn(full\_warning\_msg, DtypeConversionWarning)

#### **Read the new HDF5 file back**

Now our file has been converted from HDF5 to Zarr and back again to HDF5. Here we check that we can still read that file.

```
with suppress(Exception): # TODO: This is a temporary ignore on the convert_dtype
ightharpoonupexception.
   with NWBHDF5IO(hdf_filename, 'r') as hr:
        hf = hr.read()
```
## <span id="page-13-0"></span>**1.3.3 ZarrIO Overview**

The ZarrI0 backend behaves in general much like the standard HDF5IO available with HDMF and is an adaptation of that backend to use Zarr instead of HDF5

#### **Create an example DynamicTable Container**

As a simple example, we here create a basic [DynamicTable](https://hdmf.readthedocs.io/en/stable/hdmf.common.table.html#hdmf.common.table.DynamicTable) for describing basic user data.

**Note:** When writing a [DynamicTable](https://hdmf.readthedocs.io/en/stable/hdmf.common.table.html#hdmf.common.table.DynamicTable) (or any Container that is normally not intended to be the root of a file) we need to use [hdmf\\_zarr.backend.ROOT\\_NAME](#page-29-2) as the name for the Container to ensure that link paths are created correctly by [ZarrIO](#page-29-1). This is due to the fact that the top-level Container used during I/O is written as the root of the file. As such, the name of the root Container of a file does not appear in the path to locate it.

```
# Import DynamicTable and get the ROOT_NAME
from hdmf.common.table import DynamicTable
from hdmf_zarr.backend import ROOT_NAME
# Setup a DynamicTable for managing data about users
users_table = DynamicTable(
    name=ROOT_NAME,
    description='a table containing data/metadata about users, one user per row',
)
users_table.add_column(
   name='first_name',
    description='the first name of the user',
)
users_table.add_column(
    name='last_name',
    description='the last name of the user',
)
users_table.add_column(
    name='phone_number',
    description='the phone number of the user',
    index=True,
)
# Add some simple example data to our table
users_table.add_row(
    first_name='Grace',
    last_name='Hopper',
    phone_number=['123-456-7890']
\lambdausers_table.add_row(
   first_name='Alan',
    last_name='Turing',
    phone_number=['555-666-7777', '888-111-2222']
)
# Show the table for validation
users_table.to_dataframe()
```
### **Writing the table to Zarr**

```
from hdmf.common import get_manager
from hdmf_zarr.backend import ZarrIO
zarr_dir = "example.zarr"
with Zarr10(path=zarr_dir, manager=get_manager(), mode='w') as zarr_io:zarr_io.write(users_table)
```
#### **Reading the table from Zarr**

```
zarr_io = ZarrIO(path=zarr_dir, manager=get_manager(), mode='r')
intable = zarr_io.read()intable.to_dataframe()
```
zarr\_io.close()

#### **Converting to/from HDF5 using** export

#### **Exporting the Zarr file to HDF5**

To convert our Zarr file to HDF5 we can now simply read the file with our [ZarrIO](#page-29-1) backend and the export the file using HDMF's HDF5IO backend

from hdmf.backends.hdf5 import HDF5IO

```
with ZarrIO(path=zarr_dir, manager=get_manager(), mode='r') as zarr_read_io:
   with HDF5IO(path="example.h5", manager=get_manager(), mode='w') as hdf5_export_io:
       hdf5_export_io.export(src_io=zarr_read_io, write_args=dict(link_data=False)) #␣
˓→use export!
```
**Note:** When converting between backends we need to set link\_data=False as linking between different storage backends (here from HDF5 to Zarr and vice versa) is not supported.

Check that the HDF5 file is correct

```
with HDF5IO(path="example.h5", manager=get_manager(), mode='r') as hdf5_read_io:
    intable\_from\_hdf5 = hdf5\_read\_io.read()intable\_hdf5\_df = intable\_from\_hdf5.to\_dataframe()intable_hdf5_df # display the table in the gallery output
```
#### **Exporting the HDF5 file to Zarr**

In the same way as above, we can now also convert our HDF5 file back to Zarr simply by reading the HDF5 file using HDMF's HDF5IO backend and the exporting the file using the [ZarrIO](#page-29-1) backend.

```
with HDF5IO(path="example.h5", manager=get_manager(), mode='r') as hdf5_read_io:
   with ZarrIO(path="example_exp.zarr", manager=get_manager(), mode='w') as zarr_
˓→export_io:
        zarr_export_io.export(src_io=hdf5_read_io, write_args=dict(link_data=False)) \#\rightarrowuse export!
```
Check that the Zarr file is correct

```
with ZarrIO(path="example_exp.zarr", manager=get_manager(), mode='r') as zarr_read_io:
    intable_from_zarr = zarr_read_io.read()
    intable_zarr_df = intable_from_zarr.to_dataframe()
intable_zarr_df # display the table in the gallery output
```
### **Using custom Zarr storage backends**

[ZarrIO](#page-29-1) supports a subset of data stores available for Zarr, e.g., :py:class`~zarr.storage.DirectoryStore`, :py:class`~zarr.storage.TempStore`, and :py:class`~zarr.storage.NestedDirectoryStore`. The supported stores are de-fined in [SUPPORTED\\_ZARR\\_STORES](#page-29-3). A main limitation to supporting all possible Zarr stores in [ZarrIO](#page-29-1) is due to the fact that Zarr does not support links and references.

To use a store other than the default, we simply need to instantiate the store and set pass it to [ZarrIO](#page-29-1) via the path parameter. Here we use a :py:class`~zarr.storage.NestedDirectoryStore` to write a simple hdmf.common.CSRMatrix container to disk.

```
from zarr.storage import NestedDirectoryStore
from hdmf.common import CSRMatrix
zarr_nsd_dir = "example_nested_store.zarr"
store = NestedDirectoryStore(zarr_dir)
csr_container = CSRMatrix(
   name=ROOT_NAME,
   data=[1, 2, 3, 4, 5, 6],
   indices=[0, 2, 2, 0, 1, 2],
   indptr=[0, 2, 3, 6],
    shape=(3, 3))
# Write the csr_container to Zarr using a NestedDirectoryStore
with ZarrIO(path=zarr_nsd_dir, manager=get_manager(), mode='w') as zarr_io:
    zarr_io.write(csr_container)
# Read the CSR matrix to confirm the data was written correctly
with ZarrIO(path=zarr_nsd_dir, manager=get_manager(), mode='r') as zarr_io:
    csr\_read = zarr\_io.read()print(" data=%s\n indices=%s\n indptr=%s\n shape=%s" %
          (str(csr_read.data), str(csr_read.indices), str(csr_read.indptr), str(csr_read.
 ˓→shape)))
```
data=[1 2 3 4 5 6] indices=[0 2 2 0 1 2] indptr=[0 2 3 6] shape=[3 3]

## **1.3.4 Creating NWB files using** NWBZarrIO

Similar to [pynwb.NWBHDF5IO](https://pynwb.readthedocs.io/en/stable/pynwb.html#pynwb.NWBHDF5IO), the [NWBZarrIO](#page-34-0) extends the basic [ZarrIO](#page-29-1) to perform default setup for BuildManager, loading or namespaces etc., in the context of the NWB format, to simplify using hdmf-zarr with the NWB data standard. With this we can use *[NWBZarrIO](#page-34-0)* directly with the PyNWB API to read/write NWB files to/from Zarr. I.e., we can follow the standard PyNWB tutorials for using NWB files, and only need to replace [pynwb.NWBHDF5IO](https://pynwb.readthedocs.io/en/stable/pynwb.html#pynwb.NWBHDF5IO) with [NWBZarrIO](#page-34-0) for read/write (and replace the use of py:class:*H5DataIO* with [ZarrDataIO](#page-36-0)).

### **Creating and NWB extracellular electrophysiology file**

As an example, we here create an extracellular electrophysiology NWB file. This example is derived from [Extracellular](https://pynwb.readthedocs.io/en/stable/tutorials/domain/ecephys.html) [Electrophysiology](https://pynwb.readthedocs.io/en/stable/tutorials/domain/ecephys.html) tutorial.

```
# Ignore warnings about the development of the ZarrIO backend
from datetime import datetime
from dateutil.tz import tzlocal
import zarr
import numpy as np
from pynwb import NWBFile
from pynwb.ecephys import ElectricalSeries, LFP
# Create the NWBFile
nwbfile = NWBFile(
    session_description="my first synthetic recording",
    identifier="EXAMPLE_ID",
    session_start_time=datetime.now(tzlocal()),
    experimenter="Dr. Bilbo Baggins",
   lab="Bag End Laboratory",
    institution="University of Middle Earth at the Shire",
    experiment_description="I went on an adventure with thirteen dwarves "
    "to reclaim vast treasures.",
    session_id="LONELYMTN",
)
# Create a device
device = nwbfile.create_device(
    name="array", description="the best array", manufacturer="Probe Company 9000"
)
# Add electrodes and electrode groups to the NWB file
nwbfile.add_electrode_column(name="label", description="label of electrode")
nshanks = 4nchannels_per_shank = 3
electrode_counter = \thetafor ishank in range(nshanks):
    # create an electrode group for this shank
    electrode_group = nwbfile.create_electrode_group(
        name="shank{}".format(ishank),
        description="electrode group for shank {}".format(ishank),
        device=device,
        location="brain area",
    )
    # add electrodes to the electrode table
    for ielec in range(nchannels_per_shank):
        nwbfile.add_electrode(
            x=5.3, y=1.5, z=8.5, imp=np.nan,
            filtering='unknown',
```
(continues on next page)

(continued from previous page)

```
group=electrode_group,
            label="shank{}elec{}".format(ishank, ielec),
            location="brain area",
        )
        electrode_counter += 1
# Create a table region to select the electrodes to record from
all_table_region = nwbfile.create_electrode_table_region(
    region=list(range(electrode_counter)), # reference row indices 0 to N-1description="all electrodes",
)
# Add a mock electrical recording acquisition to the NWBFile
raw_data = np.random.randn(50, len(all_table_region))
raw_electrical_series = ElectricalSeries(
    name="ElectricalSeries",
    data=raw_data,
    electrodes=all_table_region,
    starting_time=0.0, # timestamp of the first sample in seconds relative to the
˓→session start time
    rate=20000.0, # in Hz
)
nwbfile.add_acquisition(raw_electrical_series)
# Add a mock LFP processing result to the NWBFile
lfp_data = np.random.randn(50, len(all_table_region))
lfp_electrical_series = ElectricalSeries(
    name="ElectricalSeries",
    data=lfp_data,
    electrodes=all_table_region,
    starting_time=0.0,
    rate=200.0,
)
lfp = LFP(electrical_series=lfp_electrical_series)
ecephys_module = nwbfile.create_processing_module(
    name="ecephys", description="processed extracellular electrophysiology data"
)
ecephys_module.add(lfp)
# Add mock spike times and units to the NWBFile
nwbfile.add_unit_column(name="quality", description="sorting quality")
poisson_lambda = 20
firing_rate = 20n\_units = 10for n_units_per_shank in range(n_units):
    n_spikes = np.random.poisson(lam=poisson_lambda)
    spike_times = np.round(
        np.cumsum(np.random.exponential(1 / firing_rate, n_spikes)), 5
    \lambdanwbfile.add_unit(
        spike_times=spike_times, quality="good", waveform_mean=[1.0, 2.0, 3.0, 4.0, 5.0]
                                                                            (continues on next page)
```
)

(continued from previous page)

#### **Writing the NWB file to Zarr**

```
from hdmf_zarr.nwb import NWBZarrIO
import os
path = "ecephys_tutorial.nwb.zarr"
absolute_path = os.path.data abspath(path)
with NWBZarrIO(path=path, mode="w") as io:
    io.write(nwbfile)
```
#### **Test opening with the absolute path instead**

The main reason for using the absolute\_path here is for testing purposes to ensure links and references work as expected. Otherwise, using the relative path here instead is fine.

```
with NWBZarrIO(path=absolute_path, mode="r") as io:
   infile = io.read()
```
#### **Consolidating Metadata**

When writing to Zarr, the metadata within the file will be consolidated into a single file within the root group, *.zmetadata*. Users who do not wish to consolidate the metadata can set the boolean parameter *consolidate\_metadata* to *False* within *write*. Even when the metadata is consolidated, the metadata natively within the file can be altered. Any alterations within would require the user to call *zarr.convenience.consolidate\_metadata()* to sync the file with the changes. Please refer to the Zarr documentation for more details: [https://zarr.readthedocs.io/en/stable/tutorial.html#](https://zarr.readthedocs.io/en/stable/tutorial.html#storage-alternatives) [storage-alternatives](https://zarr.readthedocs.io/en/stable/tutorial.html#storage-alternatives)

```
zarr.consolidate_metadata(path)
```

```
<zarr.hierarchy.Group '/'>
```
## <span id="page-19-0"></span>**1.4 Resources**

### **1.4.1 sub\_anm00239123\_ses\_20170627T093549\_ecephys\_and\_ogen.nwb**

This NWB file was downloaded from [DANDIset 000009](https://dandiarchive.org/dandiset/000009/0.220126.1903) The file was modified to replace : characters used in the name of the ElectrodeGroup called ADunit: 32 in 'general/extracellular\_ephys/ to 'ADunit\_32'. The dataset general/extracellular\_ephys/electrodes/group\_name as part of the electrodes table was updated accordingly to list the appropriate group name. This is to avoid issues on Windows file systems that do not support : as part of folder names. The asses can be downloaded from DANDI via:

```
from dandi.dandiapi import DandiAPIClient
_2 dandiset_id = "000009"
```

```
\text{filepath} = \text{``sub-amm@0239123/sub-amm@0239123\_ses-2@17@627T@93549\_ecephys+ogen.nwb''} # ~0.
```
(continues on next page)

(continued from previous page)

```
\rightarrow5MB file
4 with DandiAPIClient() as client:
5 asset = client.get_dandiset(dandiset_id, 'draft').get_asset_by_path(filepath)
6 s s3_path = asset.get_content_url(follow_redirects=1, strip_query=True)
7 filename = os.path.basename(asset.path)
  asset.download(filename)
```
#### **Resources**

#### **sub\_anm00239123\_ses\_20170627T093549\_ecephys\_and\_ogen.nwb**

This NWB file was downloaded from [DANDIset 000009](https://dandiarchive.org/dandiset/000009/0.220126.1903) The file was modified to replace : characters used in the name of the ElectrodeGroup called ADunit: 32 in 'general/extracellular\_ephys/ to 'ADunit\_32'. The dataset general/extracellular\_ephys/electrodes/group\_name as part of the electrodes table was updated accordingly to list the appropriate group name. This is to avoid issues on Windows file systems that do not support : as part of folder names. The asses can be downloaded from DANDI via:

```
from dandi.dandiapi import DandiAPIClient
_2 dandiset_id = "000009"
3 \intfilepath = "sub-anm00239123/sub-anm00239123_ses-20170627T093549_ecephys+ogen.nwb" \# \sim 0.˓→5MB file
  with DandiAPIClient() as client:
5 asset = client.get_dandiset(dandiset_id, 'draft').get_asset_by_path(filepath)
\begin{bmatrix} 6 \end{bmatrix} s3_path = asset.get_content_url(follow_redirects=1, strip_query=True)
7 filename = os.path.basename(asset.path)
  asset.download(filename)
```
## <span id="page-20-0"></span>**1.5 Storage Specification**

hdmf-zarr currently uses the Zarr [DirectoryStore,](https://zarr.readthedocs.io/en/stable/api/storage.html#zarr.storage.DirectoryStore) which uses directories and files on a standard file system to serialize data.

### **1.5.1 Format Mapping**

Here we describe the mapping of HDMF primitives (e.g., Groups, Datasets, Attributes, Links, etc.) used by the HDMF schema language to Zarr storage primitives. HDMF data modeling primitives were originally designed with HDF5 in mind. However, Zarr uses very similar primitives, and as such the high-level mapping between HDMF schema and Zarr storage is overall fairly simple. The main complication is that Zarr does not support links and references (see [Zarr](https://github.com/zarr-developers/zarr-python/issues/389) [issue #389\)](https://github.com/zarr-developers/zarr-python/issues/389) and as such have to implemented by hdmf-zarr.

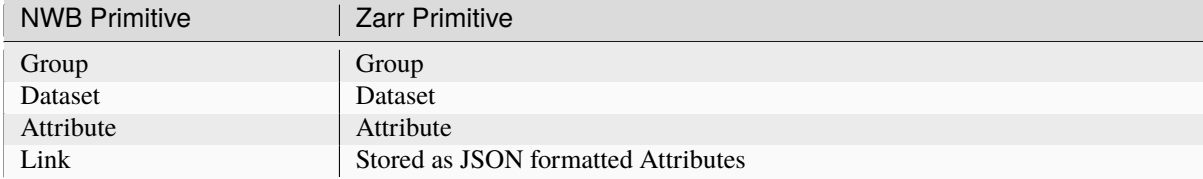

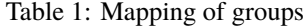

## **1.5.2 Mapping of HDMF specification language keys**

Here we describe the mapping of keys from the HDMF specification language to Zarr storage objects:

### **Groups**

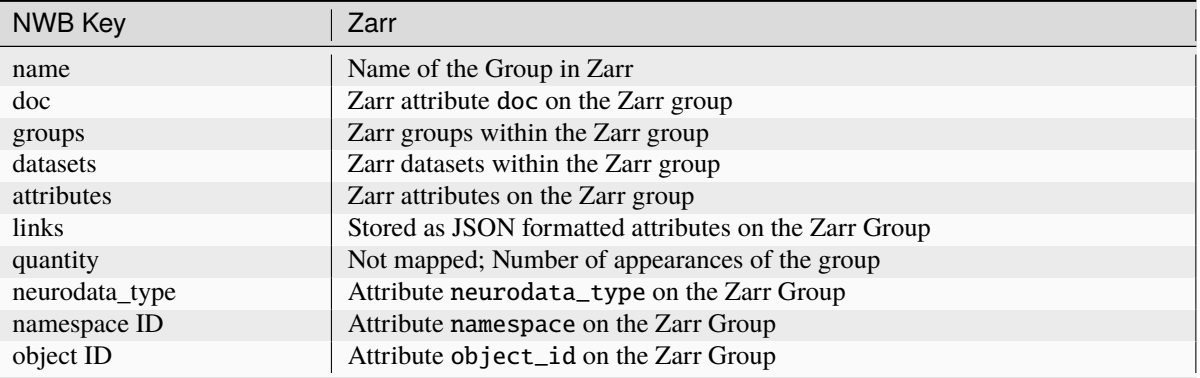

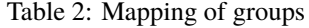

#### **Reserved groups**

The [ZarrIO](#page-29-1) backend typically caches the schema used to create a file in the group /specifications (see also *[Caching](#page-27-1) [format specifications](#page-27-1)*)

#### **Datasets**

| <b>HDMF Specification Key</b> | Zarr                                                                                                    |
|-------------------------------|----------------------------------------------------------------------------------------------------|
| name                          | Name of the dataset in Zarr                                                                                        |
| doc                           | Zarr attribute doc on the Zarr dataset                                                                             |
| dtype                         | Data type of the Zarr dataset (see <i>dtype mappings</i> table) and stored in the<br>zarr_dtype reserved attribute |
| shape                         | Shape of the Zarr dataset if the shape is fixed, otherwise shape defines the<br>maxshape                           |
| dims                          | Not mapped                                                                                                    |
| attributes                    | Zarr attributes on the Zarr dataset                                                                                |
| quantity                      | Not mapped; Number of appearances of the dataset                                                                   |
| neurodata_type                | Attribute neurodata_type on the Zarr dataset                                                                       |
| namespace ID                  | Attribute namespace on the Zarr dataset                                                                            |
| object ID                     | Attribute object_id on the Zarr dataset                                                                            |

Table 3: Mapping of datasets

**Note:**

• TODO Update mapping of dims

### **Attributes**

| <b>HDMF Specification Key</b> | Zarr                                                                                       |
|-------------------------------|--------------------------------------------------------------------------------------------|
| name                          | Name of the attribute in Zarr                                                              |
| doc                           | Not mapped; Stored in schema only                                                          |
| dtype                         | Data type of the Zarr attribute                                                            |
| shape                         | Shape of the Zarr attribute if the shape is fixed, otherwise shape defines the<br>maxshape |
| dims                          | Not mapped; Reflected by the shape of the attribute data                                   |
| required                      | Not mapped; Stored in schema only                                                          |
| value                         | Data value of the attribute                                                                |

Table 4: Mapping of attributes

**Note:** Attributes are stored as JSON documents in Zarr (using the DirectoryStore). As such, all attributes must be JSON serializable. The [ZarrIO](#page-29-1) backend attempts to cast types (e.g., numpy arrays) to JSON serializable types as much as possible, but not all possible types may be supported.

### <span id="page-22-0"></span>**Reserved attributes**

The [ZarrIO](#page-29-1) backend defines a set of reserved attribute names defined in \_\_reserve\_attribute. These reserved attributes are used to implement functionality (e.g., links and object references, which are not natively supported by Zarr) and may be added on any Group or Dataset in the file.

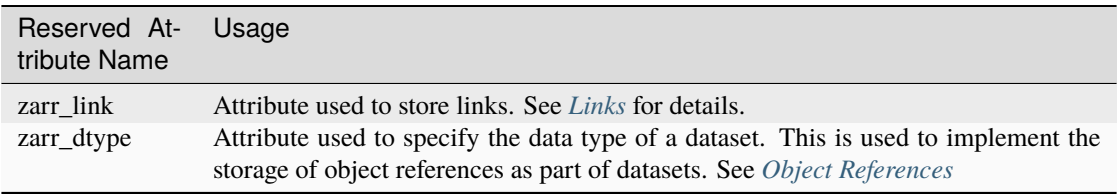

In addition, the following reserved attributes are added to the root Group of the file only:

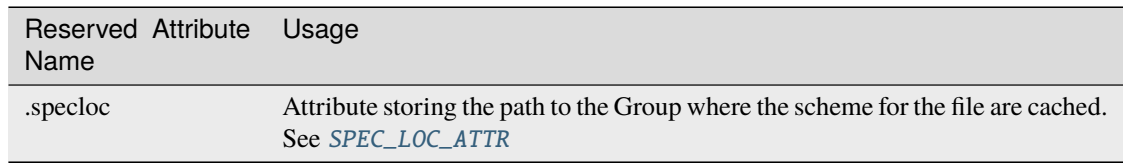

#### <span id="page-23-0"></span>**Links**

Similar to soft links in a file system, a link is an object in a Group that links to another Group or Dataset, either within the same Zarr file or another external Zarr file. Links and reference are not natively supported by Zarr but are implemented in [ZarrIO](#page-29-1) in an OS independent fashion using the zarr\_link reserved attribute (see \_\_reserve\_attribute) to store a list of dicts serialized as JSON. Each dict (i.e., element) in the list defines a link, with each dict containing the following keys:

- name : Name of the link
- source : Relative path to the root of the Zarr file containing the linked object. For links pointing to an object within the same Zarr file, the value of source will be ".". For external links that point to object in another Zarr file, the value of source will be the path to the other Zarr file relative to the root path of the Zarr file containing the link.
- path : Path to the linked object within the Zarr file identified by the source key
- object\_id: Object id of the reference object. May be None in case the referenced object does not have an assigned object\_id (e.g., in the case we reference a dataset with a fixed name but without and assigned data\_type (or neurodata\_type in the case of NWB).
- source\_object\_id: Object id of the source Zarr file indicated by the source key. The source should always have an object\_id (at least if the source file is a valid HDMF formatted file).

For example:

```
"zarr_link": [
    {
        "name": "device",
        "source": ".",
        "path": "/general/devices/array",
        "object_id": "f6685427-3919-4e06-b195-ccb7ab42f0fa",
        "source_object_id": "6224bb89-578a-4839-b31c-83f11009292c"
   }
]
```
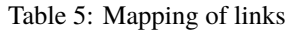

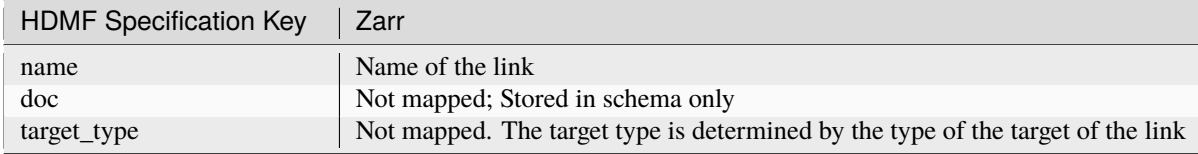

**Hint:** In Zarr, attributes are stored in JSON as part of the hidden .zattrs file in the folder defining the Group or Dataset.

**Hint:** In [ZarrIO](#page-29-1), links are written by the \_\_write\_link\_\_() function, which also uses the helper functions i) \_\_get\_ref() to construct py:meth:*~hdmf\_zarr.utils.ZarrRefernce* and ii) \_\_add\_link\_\_() to add a link to the Zarr file. \_\_read\_links() then parses links and also uses the \_\_resolve\_ref() helper function to resolve the paths stored in links.

#### <span id="page-24-0"></span>**Object References**

Object reference behave much the same way as Links, with the key difference that they are stored as part of datasets or attributes. This approach allows for storage of large collections of references as values of multi-dimensional arrays (i.e., the data type of the array is a reference type).

#### **Storing object references in Datasets**

To identify that a dataset contains object reference, the reserved attribute zarr\_dtype is set to 'object' (see also *[Reserved attributes](#page-22-0)*). In this way, we can unambiguously if a dataset stores references that need to be resolved.

Similar to Links, object references are defined via dicts, which are stored as elements of the Dataset. In contrast to links, individual object reference do not have a name but are identified by their location (i.e., index) in the dataset. As such, object references only have the source with the relative path to the target Zarr file, and the path identifying the object within the source Zarr file. The individual object references are defined in the [ZarrIO](#page-29-1) as py:class:*~hdmf\_zarr.utils.ZarrReference* object created via the \_\_get\_ref() helper function.

By default, [ZarrIO](#page-29-1) uses the numcodecs.pickles.Pickle codec to encode object references defined as py:class:*~hdmf\_zarr.utils.ZarrReference* dicts in datasets. Users may set the codec used to encode objects in Zarr datasets via the object\_codec\_class parameter of the \_\_init\_\_() constructor of [ZarrIO](#page-29-1). E.g., we could use ZarrIO( ... , object\_codec\_class=numcodecs.JSON) to serialize objects using JSON.

#### **Storing object references in Attributes**

Object references are stored in a attributes as dicts with the following keys:

- zarr\_dtype : Indicating the data type for the attribute. For object references zarr\_dtype is set to "object" (or "region" for *[Region references](#page-25-0)*)
- value: The value of the object references, i.e., here the py:class:*~hdmf\_zarr.utils.ZarrReference* dictionary with the source, path, object\_id, and source\_object\_id keys defining the object reference, with the definition of the keys being the same as for *[Links](#page-23-0)*.

For example in NWB, the attribute ElectricalSeries.electrodes.table would be defined as follows:

```
"table": {
    "value": {
        "path": "/general/extracellular_ephys/electrodes",
        "source": ".",
        "object_id": "f6685427-3919-4e06-b195-ccb7ab42f0fa",
        "source_object_id": "6224bb89-578a-4839-b31c-83f11009292c"
    },
    "zarr_dtype": "object"
}
```
#### <span id="page-25-0"></span>**Region references**

Region references are similar to object references, but instead of references other Datasets or Groups, region references link to subsets of another Dataset. To identify region references, the reserved attribute zarr\_dtype is set to 'region' (see also *[Reserved attributes](#page-22-0)*). In addition to the source and path, the py:class:*~hdmf\_zarr.utils.ZarrReference* object will also need to store the definition of the region that is being referenced, e.g., a slice or list on point indices.

Warning: Region references are not yet fully implemented in [ZarrIO](#page-29-1). To implement region references will require updating: 1) py:class:*~hdmf\_zarr.utils.ZarrReference* to add a region key to support storing the selection for the region, 2) \_get\_ref() to support passing in the region definition to be added to the py:class:*~hdmf\_zarr.utils.ZarrReference*, 3) [write\\_dataset\(\)](#page-33-0) already partially implements the required logic for creating region references by checking for hdmf.build.RegionBuilder inputs but will likely need updates as well 4) \_\_read\_dataset() to support reading region references, which may also require updates to \_\_parse\_ref() and \_\_resolve\_ref(), and 5) and possibly other parts of [ZarrIO](#page-29-1). 6) The py:class:*~hdmf\_zarr.zarr\_utils.ContainerZarrRegionDataset* and py:class:*~hdmf\_zarr.zarr\_utils.ContainerZarrRegionDataset* classes will also need to be finalized to support region references.

#### <span id="page-25-1"></span>**dtype mappings**

The mappings of data types is as follows

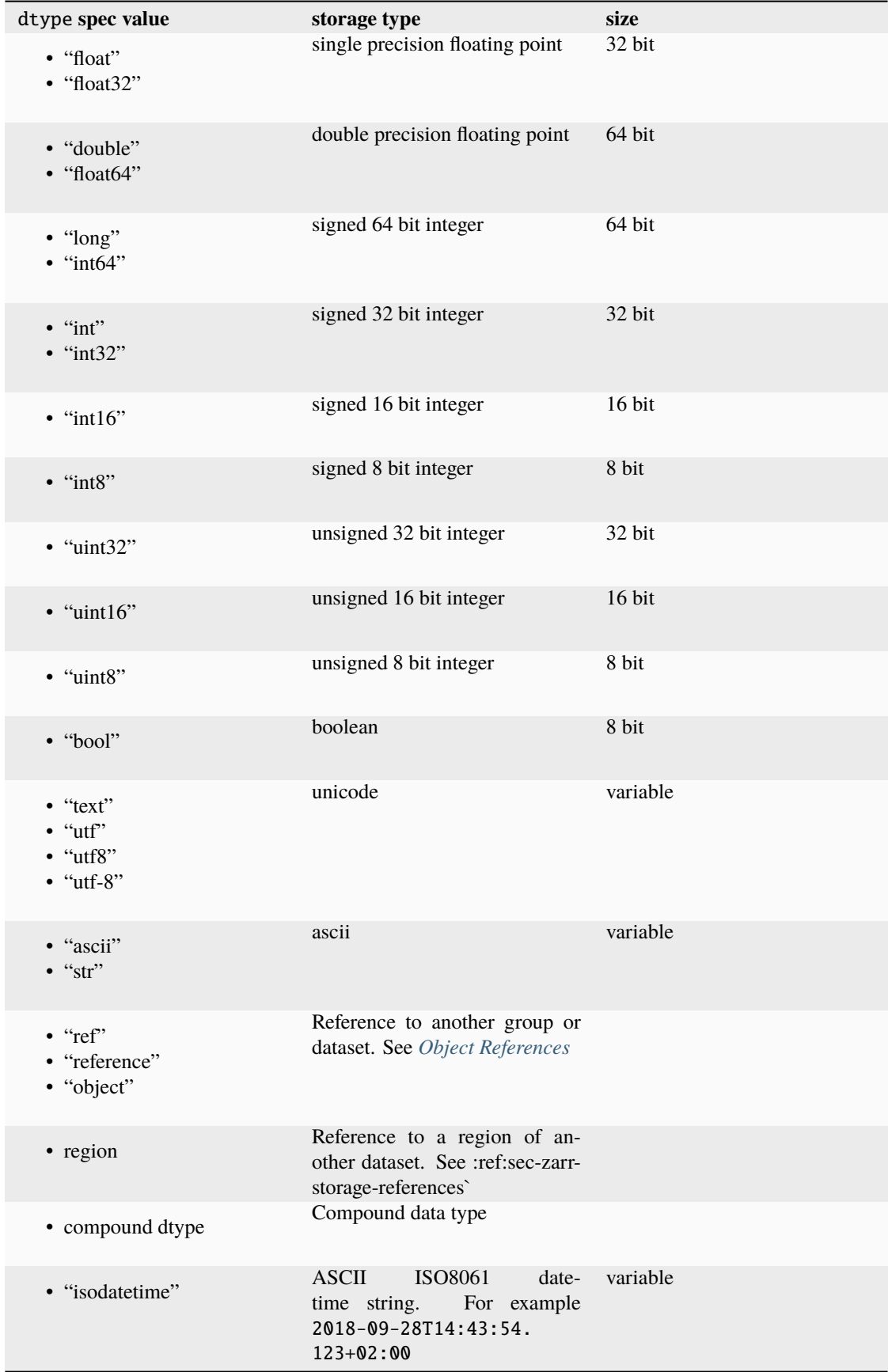

## <span id="page-27-1"></span>**1.5.3 Caching format specifications**

In practice it is useful to cache the specification a file was created with (including extensions) directly in the Zarr file. Caching the specification in the file ensures that users can access the specification directly if necessary without requiring external resources. For the Zarr backend, caching of the schema is implemented as follows.

The ZarrIO` backend adds the reserved top-level group /specifications in which all format specifications (including extensions) are cached. The default name for this group is defined in [DEFAULT\\_SPEC\\_LOC\\_DIR](#page-29-5) and caching of specifications is implemented in ZarrIO.\_\_cache\_spec. The /specifications group contains for each specification namespace a subgroup /specifications/<namespace-name>/<version> in which the specification for a particular version of a namespace are stored (e.g., /specifications/core/2.0.1 in the case of the NWB core namespace at version 2.0.1). The actual specification data is then stored as a JSON string in scalar datasets with a binary, variable-length string data type. The specification of the namespace is stored in /specifications/<namespace-name>/<version>/namespace while additional source files are stored in / specifications/<namespace-name>/<version>/<source-filename>. Here <source-filename> refers to the main name of the source-file without file extension (e.g., the core namespace defines nwb.ephys.yaml as source which would be stored in /specifications/core/2.0.1/nwb.ecephys).

## **1.5.4 Consolidating Metadata**

Zarr allows users to consolidate all metadata for groups and arrays within the given store. By default, every file will consolidate all metadata within into a single *.zmetadata* file, stored in the root group. This reduces the number of read operations when retrieving certain metadata in read mode.

**Note:** When updating a file, the consolidated metadata will also need to be updated via *zarr.consolidate\_metadata(path)* to ensure the consolidated metadata is consistent with the file.

## <span id="page-27-0"></span>**1.6 Integrating New Zarr Data Stores**

[ZarrIO](#page-29-1) by default uses the Zarr [DirectoryStore](https://zarr.readthedocs.io/en/stable/api/storage.html#zarr.storage.DirectoryStore) via the zarr.convenience.open() method. ZarrIO further supports all stores listed in [SUPPORTED\\_ZARR\\_STORES](#page-29-3). Users can specify a particular store using the path parameter when creating a new [ZarrIO](#page-29-1) instance. This document discusses key steps towards integrating other data stores available for Zarr with [ZarrIO](#page-29-1).

## **1.6.1 Updating ZarrIO**

- 1. Import and add the new storage class to the [SUPPORTED\\_ZARR\\_STORES](#page-29-3). This will in turn allow instances of your new storage class to be passed as a path parameter to \_\_init\_\_() and [load\\_namespaces\(\)](#page-30-0) and pass docval() validation for these functions.
	- If your store has a .path property then the [source](https://hdmf.readthedocs.io/en/stable/hdmf.backends.io.html#hdmf.backends.io.HDMFIO.source) property will be set accordingly in \_\_init\_\_ in [ZarrIO](#page-29-1), otherwise \_\_init\_\_ may need to be updated to set a correct source (used, e.g., to define links).
- 2. Update [open\(\)](#page-30-1) and [close\(\)](#page-30-2) as necessary.
- 3. Depending on the type of data store, it may also be necessary to update the handling of links and references in [ZarrIO](#page-29-1). In principle, reading and writing of links should not need to change, however, in particular the \_\_resolve\_ref() and [get\\_builder\\_exists\\_on\\_disk\(\)](#page-31-0) method may need to be updated to ensure references are opened correctly on read for files stored with your new store. The \_\_get\_ref() function may also need to be updated, in particular in case the links to your store also modify the storage schema for links (e.g., if you need to store additional metadata in order to resolve links to your store).

## **1.6.2 Updating NWBZarrIO**

In most cases we should not need to update [NWBZarrIO](#page-34-0) as it inherits directly from [ZarrIO](#page-29-1). However, in particular if the interface for \_\_init\_\_ has changed for [ZarrIO](#page-29-1), then we may also need to modify [NWBZarrIO](#page-34-0) accordingly.

## **1.6.3 Updating Unit Tests**

Much of the core test harness of hdmf\_zarr is modularized to simplify running existing tests with new storage backends. In this way, we can quickly create a collection of common tests for new backends, and new test cases added to the test suite can be run with all backends. The relevant test class are located in the [/tests/unit](https://github.com/hdmf-dev/hdmf-zarr/tree/dev/tests/unit) directory of the hdmf\_zarr repository.

#### **test\_zarrio.py**

base tests zarrio.py provides a collection of base classes that define common test cases to test basic functionality of [ZarrIO](#page-29-1). Using these base classes, the [test\\_zarrio.py](https://github.com/hdmf-dev/hdmf-zarr/blob/dev/tests/unit/test_zarrio.py) module then implements concrete tests for various backends. To create tests for a new data store, we need to add the following main classes (while <MyStore> in the code below would need to be replaced with the class name of the new data store):

1. **Create tests for new data store:** Add the following main classes (while <MyStore> in the code below would need to be replaces with the class name of the new data store):

```
#########################################
# <MyStore> tests
#########################################
class TestZarrWriter<MyStore>(BaseTestZarrWriter):
    """Test writing of builder with Zarr using a custom <MyStore>"""
   def setUp(self):
        super().setUp()
        self.store = <MyStore>()
        self.store_path = self.store.path
class TestZarrWriteUnit<MyStore>(BaseTestZarrWriteUnit):
    """Unit test for individual write functions using a custom <MyStore>"""
   def setUp(self):
        super().setUp()
        self.store = <MyStore>()
        self.store_path = self.store.path
class TestExportZarrToZarr<MyStore>(BaseTestExportZarrToZarr):
    """Test exporting Zarr to Zarr using <MyStore>."""
   def setUp(self):
        super().setUp()
        self.stores = [<MyStore>() for i in range(len(self.store_path))]
        self.store_paths = [s.path for s in self.stores]
```
2. **Update ``base\_tests\_zarrio.reopen\_store``** If our new data store cannot be reused after it has been closed via [close\(\)](#page-30-2), then update the method to either reopen or create a new equivalent data store that can be used for read. The function is used in tests that write data, then close the ZarrIO, and create a new ZarrIO to read and validate the data.

<span id="page-29-7"></span>3. **Run and update tests** Depending on your data store, some test cases in BaseTestZarrWriter, BaseTestZarrWriteUnit or BaseTestExportZarrToZarr may need to be updated to correctly work with our data store. Simply run the test suite to see if any cases are failing to see whether the setUp in your test classes or any specific test cases may need to be updated.

#### **test\_io\_convert.py**

[test\\_io\\_convert.py](https://github.com/hdmf-dev/hdmf-zarr/blob/dev/tests/unit/test_io_convert.py) uses a collection of mixin classes to define custom test classes to test export from one IO backend to another. As such, the test cases here typically first write to one target and then export to another target and then compare that the data between the two files is consistent.

- 1. **Update ``MixinTestHDF5ToZarr``, ``MixinTestZarrToZarr``, and ``MixinTestZarrToZarr``** mixin classes to add the new backend to the WRITE\_PATHS (if Zarr is the initial write target) and/or EXPORT\_PATHS (if Zarr is the export target) variables to define our store as a write or export store for [ZarrIO](#page-29-1), respectively. Once we have added our new store as write/export targets to these mixins, all test cases defined in the module will be run with our new backend. Specifically, we here commonly need to add an instance of our new data store to:
	- MixinTestHDF5ToZarr.EXPORT\_PATHS
	- MixinTestZarrToHDF5.WRITE\_PATHS
	- MixinTestZarrToZarr.WRITE\_PATHS and MixinTestZarrToZarr.EXPORT\_PATHS
- 2. **Update tests and ZarrIO as necessary** Run the test suite and fix any identified issues.

## <span id="page-29-0"></span>**1.7 hdmf\_zarr package**

### **1.7.1 Submodules**

#### <span id="page-29-6"></span>**hdmf\_zarr.backend module**

<span id="page-29-2"></span>Module with the Zarr-based I/O-backend for HDMF

#### hdmf\_zarr.backend.ROOT\_NAME = 'root'

Name of the root builder for read/write

#### <span id="page-29-4"></span>hdmf\_zarr.backend.SPEC\_LOC\_ATTR = '.specloc'

Reserved attribute storing the path to the Group where the schema for the file are cached

#### <span id="page-29-5"></span>hdmf\_zarr.backend.DEFAULT\_SPEC\_LOC\_DIR = 'specifications'

Default name of the group where specifications should be cached

<span id="page-29-3"></span>hdmf\_zarr.backend.SUPPORTED\_ZARR\_STORES = (<class 'zarr.storage.DirectoryStore'>, <class 'zarr.storage.TempStore'>, <class 'zarr.storage.NestedDirectoryStore'>)

Tuple listing all Zarr storage backends supported by ZarrIO

<span id="page-29-1"></span>class hdmf\_zarr.backend.ZarrIO(*path*, *mode*, *manager=None*, *synchronizer=None*, *object\_codec\_class=None*, *storage\_options=None*)

Bases: [HDMFIO](https://hdmf.readthedocs.io/en/stable/hdmf.backends.io.html#hdmf.backends.io.HDMFIO)

#### **Parameters**

• path ([str](https://docs.python.org/3.12/library/stdtypes.html#str) or [DirectoryStore](https://zarr.readthedocs.io/en/stable/api/storage.html#zarr.storage.DirectoryStore) or [TempStore](https://zarr.readthedocs.io/en/stable/api/storage.html#zarr.storage.TempStore) or [NestedDirectoryStore](https://zarr.readthedocs.io/en/stable/api/storage.html#zarr.storage.NestedDirectoryStore)) – the path to the Zarr file or a supported Zarr store

- <span id="page-30-3"></span>• mode  $(s \text{tr})$  – the mode to open the Zarr file with, one of  $("w", "r", "r+," "a", "w-")$  the mode r- is used to force open without consolidated metadata in read only mode.
- manager ([BuildManager](https://hdmf.readthedocs.io/en/stable/hdmf.build.manager.html#hdmf.build.manager.BuildManager)) the BuildManager to use for I/O
- synchronizer ([ProcessSynchronizer](https://zarr.readthedocs.io/en/stable/api/sync.html#zarr.sync.ProcessSynchronizer) or [ThreadSynchronizer](https://zarr.readthedocs.io/en/stable/api/sync.html#zarr.sync.ThreadSynchronizer) or [bool](https://docs.python.org/3.12/library/functions.html#bool)) Zarr synchronizer to use for parallel I/O. If set to True a ProcessSynchronizer is used.
- object\_codec\_class (None) Set the numcodec object codec class to be used to encode objects.Use numcodecs.pickles.Pickle by default.
- storage\_options ([dict](https://docs.python.org/3.12/library/stdtypes.html#dict)) Zarr storage options to read remote folders

#### static can\_read(*path*)

Determines whether a given path is readable by this HDMFIO class

#### property file

The Zarr zarr.hierarchy.Group (or zarr.core.Array) opened by the backend. May be None in case open has not been called yet, e.g., if no data has been read or written yet via this instance.

#### property path

The path to the Zarr file as set by the user

#### property abspath

The absolute path to the Zarr file

#### property synchronizer

#### property object\_codec\_class

#### <span id="page-30-1"></span>open()

Open the Zarr file

#### <span id="page-30-2"></span>close()

Close the Zarr file

#### is  $remote()$

Return True if the file is remote, False otherwise

<span id="page-30-0"></span>classmethod load\_namespaces(*namespace\_catalog*, *path*, *namespaces=None*)

Load cached namespaces from a file.

#### **Parameters**

- namespace\_catalog ([NamespaceCatalog](https://hdmf.readthedocs.io/en/stable/hdmf.spec.namespace.html#hdmf.spec.namespace.NamespaceCatalog) or [TypeMap](https://hdmf.readthedocs.io/en/stable/hdmf.build.manager.html#hdmf.build.manager.TypeMap)) the NamespaceCatalog or TypeMap to load namespaces into
- path ([str](https://docs.python.org/3.12/library/stdtypes.html#str) or [DirectoryStore](https://zarr.readthedocs.io/en/stable/api/storage.html#zarr.storage.DirectoryStore) or [TempStore](https://zarr.readthedocs.io/en/stable/api/storage.html#zarr.storage.TempStore) or [NestedDirectoryStore](https://zarr.readthedocs.io/en/stable/api/storage.html#zarr.storage.NestedDirectoryStore)) the path to the Zarr file or a supported Zarr store
- namespaces ([list](https://docs.python.org/3.12/library/stdtypes.html#list)) the namespaces to load
- write(*container*, *cache\_spec=True*, *link\_data=True*, *exhaust\_dci=True*, *number\_of\_jobs=1*, *max\_threads\_per\_process=None*, *multiprocessing\_context=None*, *consolidate\_metadata=True*)

Overwrite the write method to add support for caching the specification and parallelization.

#### **Parameters**

- container ([Container](https://hdmf.readthedocs.io/en/stable/hdmf.container.html#hdmf.container.Container)) the Container object to write
- cache\_spec  $(bool)$  $(bool)$  $(bool)$  cache specification to file
- **link\_data** ([bool](https://docs.python.org/3.12/library/functions.html#bool)) If not specified otherwise link (True) or copy (False) Datasets
- <span id="page-31-1"></span>• exhaust\_dci ([bool](https://docs.python.org/3.12/library/functions.html#bool)) – exhaust DataChunkIterators one at a time. If False, add them to the internal queue self.\_\_dci\_queue and exhaust them concurrently at the end
- number\_of\_jobs ([int](https://docs.python.org/3.12/library/functions.html#int)) Number of jobs to use in parallel during write (only works with GenericDataChunkIterator-wrapped datasets).
- max\_threads\_per\_process ([int](https://docs.python.org/3.12/library/functions.html#int)) Limits the number of threads used by each process. The default is None (no limits).
- multiprocessing\_context ([str](https://docs.python.org/3.12/library/stdtypes.html#str)) Context for multiprocessing. It can be None (default), 'fork' or 'spawn'. Note that 'fork' is only available on UNIX systems (not Windows).
- consolidate\_metadata ([bool](https://docs.python.org/3.12/library/functions.html#bool)) Consolidate metadata into a single .zmetadata file in the root group to accelerate read.

export(*src\_io*, *container=None*, *write\_args={}*, *clear\_cache=False*, *cache\_spec=True*, *number\_of\_jobs=1*, *max\_threads\_per\_process=None*, *multiprocessing\_context=None*)

#### **Export data read from a file from any backend to Zarr.**

See [hdmf.backends.io.HDMFIO.export\(\)](https://hdmf.readthedocs.io/en/stable/hdmf.backends.io.html#hdmf.backends.io.HDMFIO.export) for more details.

#### **Parameters**

- src\_io (HDMFIO) the HDMFIO object for reading the data to export
- container ([Container](https://hdmf.readthedocs.io/en/stable/hdmf.container.html#hdmf.container.Container)) the Container object to export. If None, then the entire contents of the HDMFIO object will be exported
- write\_args  $(\text{dict})$  $(\text{dict})$  $(\text{dict})$  arguments to pass to  $\text{write\_builder}()$
- **clear\_cache** ([bool](https://docs.python.org/3.12/library/functions.html#bool)) whether to clear the build manager cache
- **cache\_spec** ([bool](https://docs.python.org/3.12/library/functions.html#bool)) whether to cache the specification to file
- number\_of\_jobs ([int](https://docs.python.org/3.12/library/functions.html#int)) Number of jobs to use in parallel during write (only works with GenericDataChunkIterator-wrapped datasets).
- max\_threads\_per\_process ([int](https://docs.python.org/3.12/library/functions.html#int)) Limits the number of threads used by each process. The default is None (no limits).
- multiprocessing\_context ([str](https://docs.python.org/3.12/library/stdtypes.html#str)) Context for multiprocessing. It can be None (default), 'fork' or 'spawn'. Note that 'fork' is only available on UNIX systems (not Windows).

#### get\_written(*builder*, *check\_on\_disk=False*)

Return True if this builder has been written to (or read from) disk by this IO object, False otherwise.

#### **Parameters**

- **builder** (Builder) Builder object to get the written flag for
- check\_on\_disk  $(bool)$  $(bool)$  $(bool)$  Check that the builder has been physically written to disk not just flagged as written by this I/O backend

#### **Returns**

True if the builder is found in self.\_written\_builders using the builder ID, False otherwise. If check\_on\_disk is enabled then the function cals get\_builder\_exists\_on\_disk in addition to verify that the builder has indeed been written to disk.

#### <span id="page-31-0"></span>get\_builder\_exists\_on\_disk(*builder*)

Convenience function to check whether a given builder exists on disk in this Zarr file.

#### **Parameters**

**builder** ([Builder](https://hdmf.readthedocs.io/en/stable/hdmf.build.builders.html#hdmf.build.builders.Builder)) – The builder of interest

#### <span id="page-32-1"></span>get\_builder\_disk\_path(*builder*, *filepath=None*)

#### **Parameters**

- builder ([Builder](https://hdmf.readthedocs.io/en/stable/hdmf.build.builders.html#hdmf.build.builders.Builder)) The builder of interest
- **filepath**  $(str)$  $(str)$  $(str)$  The path to the Zarr file or None for this file

<span id="page-32-0"></span>write\_builder(*builder*, *link\_data=True*, *exhaust\_dci=True*, *export\_source=None*, *consolidate\_metadata=True*)

Write a builder to disk.

#### **Parameters**

- **builder** ([GroupBuilder](https://hdmf.readthedocs.io/en/stable/hdmf.build.builders.html#hdmf.build.builders.GroupBuilder)) the GroupBuilder object representing the NWBFile
- link\_data ([bool](https://docs.python.org/3.12/library/functions.html#bool)) If not specified otherwise link (True) or copy (False) Zarr Datasets
- exhaust\_dci ([bool](https://docs.python.org/3.12/library/functions.html#bool)) Exhaust DataChunkIterators one at a time. If False, add them to the internal queue self.\_\_dci\_queue and exhaust them concurrently at the end
- export\_source  $(str)$  $(str)$  $(str)$  The source of the builders when exporting
- consolidate\_metadata ([bool](https://docs.python.org/3.12/library/functions.html#bool)) Consolidate metadata into a single .zmetadata file in the root group to accelerate read.

#### write\_group(*parent*, *builder*, *link\_data=True*, *exhaust\_dci=True*, *export\_source=None*)

Write a GroupBuider to file

#### **Parameters**

- **parent** ([Group](https://zarr.readthedocs.io/en/stable/api/hierarchy.html#zarr.hierarchy.Group)) the parent Zarr object
- builder ([GroupBuilder](https://hdmf.readthedocs.io/en/stable/hdmf.build.builders.html#hdmf.build.builders.GroupBuilder)) the GroupBuilder to write
- link\_data ([bool](https://docs.python.org/3.12/library/functions.html#bool)) If not specified otherwise link (True) or copy (False) Zarr Datasets
- exhaust\_dci ([bool](https://docs.python.org/3.12/library/functions.html#bool)) exhaust DataChunkIterators one at a time. If False, add them to the internal queue self.\_\_dci\_queue and exhaust them concurrently at the end
- export\_source ([str](https://docs.python.org/3.12/library/stdtypes.html#str)) The source of the builders when exporting

#### **Returns**

the Group that was created

#### **Return type**

Group

#### write\_attributes(*obj*, *attributes*, *export\_source=None*)

Set (i.e., write) the attributes on a given Zarr Group or Array.

#### **Parameters**

- **obj** ([Group](https://zarr.readthedocs.io/en/stable/api/hierarchy.html#zarr.hierarchy.Group) or [Array](https://zarr.readthedocs.io/en/stable/_autoapi/zarr.core.Array.html#zarr.core.Array)) the Zarr object to add attributes to
- attributes  $(\text{dict})$  $(\text{dict})$  $(\text{dict})$  a dict containing the attributes on the Group or Dataset, indexed by attribute name
- export\_source ([str](https://docs.python.org/3.12/library/stdtypes.html#str)) The source of the builders when exporting

#### static get\_zarr\_paths(*zarr\_object*)

For a Zarr object find 1) the path to the main zarr file it is in and 2) the path to the object within the file :param zarr\_object: Object for which we are looking up the path :type zarr\_object: Zarr Group or Array :return: Tuple of two string with: 1) path of the Zarr file and 2) full path within the zarr file to the object

#### <span id="page-33-1"></span>static get\_zarr\_parent\_path(*zarr\_object*)

Get the location of the parent of a zarr\_object within the file :param zarr\_object: Object for which we are looking up the path :type zarr\_object: Zarr Group or Array :return: String with the path

#### static is\_zarr\_file(*path*)

Check if the given path defines a Zarr file :param path: Full path to main directory :return: Bool

#### resolve\_ref(*zarr\_ref* )

Get the full path to the object linked to by the zarr reference

The function only constructs the links to the targe object, but it does not check if the object exists

#### **Parameters**

zarr\_ref – Dict with *source* and *path* keys or a *ZarrReference* object

#### **Returns**

1) name of the target object

2) the target zarr object within the target file

#### write\_link(*parent*, *builder*)

#### **Parameters**

- parent ([Group](https://zarr.readthedocs.io/en/stable/api/hierarchy.html#zarr.hierarchy.Group)) the parent Zarr object
- builder ([LinkBuilder](https://hdmf.readthedocs.io/en/stable/hdmf.build.builders.html#hdmf.build.builders.LinkBuilder)) the LinkBuilder to write

<span id="page-33-0"></span>write\_dataset(*parent*, *builder*, *link\_data=True*, *exhaust\_dci=True*, *force\_data=None*, *export\_source=None*)

#### **Parameters**

- parent ([Group](https://zarr.readthedocs.io/en/stable/api/hierarchy.html#zarr.hierarchy.Group)) the parent Zarr object
- builder ([DatasetBuilder](https://hdmf.readthedocs.io/en/stable/hdmf.build.builders.html#hdmf.build.builders.DatasetBuilder)) the DatasetBuilder to write
- **link\_data** ([bool](https://docs.python.org/3.12/library/functions.html#bool)) If not specified otherwise link (True) or copy (False) Zarr Datasets
- exhaust\_dci ([bool](https://docs.python.org/3.12/library/functions.html#bool)) exhaust DataChunkIterators one at a time. If False, add them to the internal queue self.\_\_dci\_queue and exhaust them concurrently at the end
- **force\_data** (*None*) Used internally to force the data being used when we have to load the data
- export\_source ([str](https://docs.python.org/3.12/library/stdtypes.html#str)) The source of the builders when exporting

#### **Returns**

the Zarr array that was created

### **Return type**

Array

#### classmethod get\_type(*data*)

#### read\_builder()

**Returns** a GroupBuilder representing the NWB Dataset

#### **Return type**

GroupBuilder

#### <span id="page-34-2"></span>get\_container(*zarr\_obj*)

Get the container for the corresponding Zarr Group or Dataset

#### **raises ValueError**

When no builder has been constructed yet for the given h5py object

#### **Parameters**

**zarr\_obj** ([Array](https://zarr.readthedocs.io/en/stable/_autoapi/zarr.core.Array.html#zarr.core.Array) or [Group](https://zarr.readthedocs.io/en/stable/api/hierarchy.html#zarr.hierarchy.Group)) – the Zarr object to the corresponding Container/Data object for

#### get\_builder(*zarr\_obj*)

Get the builder for the corresponding Group or Dataset

#### **raises ValueError**

When no builder has been constructed

**Parameters** zarr\_obj ([Array](https://zarr.readthedocs.io/en/stable/_autoapi/zarr.core.Array.html#zarr.core.Array) or [Group](https://zarr.readthedocs.io/en/stable/api/hierarchy.html#zarr.hierarchy.Group)) – the Zarr object to the corresponding Builder object for

#### <span id="page-34-1"></span>**hdmf\_zarr.nwb module**

Module with Zarr backend for NWB for integration with PyNWB

<span id="page-34-0"></span>class hdmf\_zarr.nwb.NWBZarrIO(*path*, *mode*, *manager=None*, *synchronizer=None*, *object\_codec\_class=None*, *storage\_options=None*, *load\_namespaces=False*, *extensions=None*)

#### Bases: [ZarrIO](#page-29-1)

IO backend for PyNWB for writing NWB files

This class is similar to the [NWBHDF5IO](https://pynwb.readthedocs.io/en/stable/pynwb.html#pynwb.NWBHDF5IO) class in PyNWB. The main purpose of this class is to perform default setup for BuildManager, loading or namespaces etc., in the context of the NWB format.

#### **Parameters**

- path ([str](https://docs.python.org/3.12/library/stdtypes.html#str) or [DirectoryStore](https://zarr.readthedocs.io/en/stable/api/storage.html#zarr.storage.DirectoryStore) or [TempStore](https://zarr.readthedocs.io/en/stable/api/storage.html#zarr.storage.TempStore) or [NestedDirectoryStore](https://zarr.readthedocs.io/en/stable/api/storage.html#zarr.storage.NestedDirectoryStore)) the path to the Zarr file or a supported Zarr store
- mode  $(str)$  $(str)$  $(str)$  the mode to open the Zarr file with, one of  $("w", "r", "r+", "a", "w-")$  the mode r- is used to force open without consolidated metadata in read only mode.
- manager ([BuildManager](https://hdmf.readthedocs.io/en/stable/hdmf.build.manager.html#hdmf.build.manager.BuildManager)) the BuildManager to use for I/O
- synchronizer ([ProcessSynchronizer](https://zarr.readthedocs.io/en/stable/api/sync.html#zarr.sync.ProcessSynchronizer) or [ThreadSynchronizer](https://zarr.readthedocs.io/en/stable/api/sync.html#zarr.sync.ThreadSynchronizer) or [bool](https://docs.python.org/3.12/library/functions.html#bool)) Zarr synchronizer to use for parallel I/O. If set to True a ProcessSynchronizer is used.
- object\_codec\_class (None) Set the numcodec object codec class to be used to encode objects.Use numcodecs.pickles.Pickle by default.
- storage\_options ([dict](https://docs.python.org/3.12/library/stdtypes.html#dict)) Zarr storage options to read remote folders
- **load\_namespaces** ([bool](https://docs.python.org/3.12/library/functions.html#bool)) whether or not to load cached namespaces from given path not applicable in write mode
- extensions ([str](https://docs.python.org/3.12/library/stdtypes.html#str) or [TypeMap](https://hdmf.readthedocs.io/en/stable/hdmf.build.manager.html#hdmf.build.manager.TypeMap) or [list](https://docs.python.org/3.12/library/stdtypes.html#list)) a path to a namespace, a TypeMap, or a list consisting paths to namespaces and TypeMaps

#### export(*src\_io*, *nwbfile=None*, *write\_args={}*)

#### **Parameters**

• src\_io ([HDMFIO](https://hdmf.readthedocs.io/en/stable/hdmf.backends.io.html#hdmf.backends.io.HDMFIO)) – the HDMFIO object for reading the data to export

- <span id="page-35-1"></span>• nwbfile (*NWBFile*) – the NWBFile object to export. If None, then the entire contents of src\_io will be exported
- write\_args ([dict](https://docs.python.org/3.12/library/stdtypes.html#dict)) arguments to pass to write\_builder()

#### <span id="page-35-0"></span>**hdmf\_zarr.utils module**

Collection of utility I/O classes for the ZarrIO backend store.

class hdmf\_zarr.utils.ZarrIODataChunkIteratorQueue(*number\_of\_jobs: [int](https://docs.python.org/3.12/library/functions.html#int) = 1*,

*max\_threads\_per\_process: [None](https://docs.python.org/3.12/library/constants.html#None) | [int](https://docs.python.org/3.12/library/functions.html#int) = None*, *multiprocessing\_context: [None](https://docs.python.org/3.12/library/constants.html#None) | [Literal\[](https://docs.python.org/3.12/library/typing.html#typing.Literal)'fork', 'spawn'] = None*)

Bases: [deque](https://docs.python.org/3.12/library/collections.html#collections.deque)

Helper class used by ZarrIO to manage the write for DataChunkIterators Each queue element must be a tuple of two elements: 1) the dataset to write to and 2) the AbstractDataChunkIterator with the data :param number of jobs: The number of jobs used to write the datasets. The default is 1. :type number of jobs: integer :param max\_threads\_per\_process: Limits the number of threads used by each process. The default is None (no limits). :type max\_threads\_per\_process: integer or None :param multiprocessing\_context: Context for multiprocessing. It can be None (default), "fork" or "spawn". Note that "fork" is only available on UNIX systems (not Windows). :type multiprocessing\_context: string or None

#### exhaust\_queue()

Read and write from any queued DataChunkIterators.

Operates in a round-robin fashion for a single job. Operates on a single dataset at a time with multiple jobs.

#### append(*dataset*, *data*)

Append a value to the queue :param dataset: The dataset where the DataChunkIterator is written to :type dataset: Zarr array :param data: DataChunkIterator with the data to be written :type data: AbstractDataChunkIterator

static initializer\_wrapper(*operation\_to\_run: callable*, *process\_initialization: callable*,

*initialization\_arguments: [Iterable](https://docs.python.org/3.12/library/collections.abc.html#collections.abc.Iterable)*, *max\_threads\_per\_process: [None](https://docs.python.org/3.12/library/constants.html#None) | [int](https://docs.python.org/3.12/library/functions.html#int) = None*)

Needed as a part of a bug fix with cloud memory leaks discovered by SpikeInterface team.

Recommended fix is to have global wrappers for the working initializer that limits the threads used per process.

#### static function\_wrapper(*args: [Tuple](https://docs.python.org/3.12/library/typing.html#typing.Tuple)[\[str,](https://docs.python.org/3.12/library/stdtypes.html#str) [str,](https://docs.python.org/3.12/library/stdtypes.html#str) [AbstractDataChunkIterator,](https://hdmf.readthedocs.io/en/stable/hdmf.data_utils.html#hdmf.data_utils.AbstractDataChunkIterator) [Tuple\[](https://docs.python.org/3.12/library/typing.html#typing.Tuple)[slice,](https://docs.python.org/3.12/library/functions.html#slice) ...]]*)

Needed as a part of a bug fix with cloud memory leaks discovered by SpikeInterface team.

Recommended fix is to have a global wrapper for the executor.map level.

#### class hdmf\_zarr.utils.ZarrSpecWriter(*group*)

Bases: [SpecWriter](https://hdmf.readthedocs.io/en/stable/hdmf.spec.write.html#hdmf.spec.write.SpecWriter)

Class used to write format specs to Zarr

#### **Parameters**

 $group(Group) - the Zarr file to write speeds to$  $group(Group) - the Zarr file to write speeds to$  $group(Group) - the Zarr file to write speeds to$ 

#### static stringify(*spec*)

Converts a spec into a JSON string to write to a dataset

<span id="page-36-1"></span>write\_spec(*spec*, *path*)

Write a spec to the given path

write\_namespace(*namespace*, *path*)

Write a namespace to the given path

class hdmf\_zarr.utils.ZarrSpecReader(*group*, *source='.'*)

#### Bases: [SpecReader](https://hdmf.readthedocs.io/en/stable/hdmf.spec.namespace.html#hdmf.spec.namespace.SpecReader)

Class to read format specs from Zarr

#### **Parameters**

- group ([Group](https://zarr.readthedocs.io/en/stable/api/hierarchy.html#zarr.hierarchy.Group)) the Zarr file to read specs from
- **source** ([str](https://docs.python.org/3.12/library/stdtypes.html#str)) the path spec files are relative to

#### read\_spec(*spec\_path*)

Read a spec from the given path

#### read\_namespace(*ns\_path*)

Read a namespace from the given path

<span id="page-36-0"></span>class hdmf\_zarr.utils.ZarrDataIO(*data*, *chunks=None*, *fillvalue=None*, *compressor=None*, *filters=None*, *link\_data=False*)

#### Bases: [DataIO](https://hdmf.readthedocs.io/en/stable/hdmf.data_utils.html#hdmf.data_utils.DataIO)

Wrap data arrays for write via ZarrIO to customize I/O behavior, such as compression and chunking for data arrays.

#### **Parameters**

- data ([ndarray](https://numpy.org/doc/stable/reference/generated/numpy.ndarray.html#numpy.ndarray) or [list](https://docs.python.org/3.12/library/stdtypes.html#list) or [tuple](https://docs.python.org/3.12/library/stdtypes.html#tuple) or [Array](https://zarr.readthedocs.io/en/stable/_autoapi/zarr.core.Array.html#zarr.core.Array) or [Iterable](https://docs.python.org/3.12/library/collections.abc.html#collections.abc.Iterable)) the data to be written. NOTE: If an zarr.Array is used, all other settings but link\_data will be ignored as the dataset will either be linked to or copied as is in ZarrIO.
- **chunks** ([list](https://docs.python.org/3.12/library/stdtypes.html#list) or [tuple](https://docs.python.org/3.12/library/stdtypes.html#tuple)) Chunk shape
- **fillvalue** (*None*) Value to be returned when reading uninitialized parts of the dataset
- compressor (Codec or [bool](https://docs.python.org/3.12/library/functions.html#bool)) Zarr compressor filter to be used. Set to True to use Zarr default.Set to False to disable compression)
- filters ([list](https://docs.python.org/3.12/library/stdtypes.html#list) or [tuple](https://docs.python.org/3.12/library/stdtypes.html#tuple)) One or more Zarr-supported codecs used to transform data prior to compression.
- $link_data (bool) If data is an zarr. Array should it be linked to or copied. NOTE: This$  $link_data (bool) If data is an zarr. Array should it be linked to or copied. NOTE: This$  $link_data (bool) If data is an zarr. Array should it be linked to or copied. NOTE: This$ parameter is only allowed if data is an zarr.Array

#### property link\_data: [bool](https://docs.python.org/3.12/library/functions.html#bool)

Only applies to zarr.Array type data

#### **Type**

Bool indicating should it be linked to or copied. NOTE

#### property io\_settings: [dict](https://docs.python.org/3.12/library/stdtypes.html#dict)

Dict with the io settings to use

#### static from\_h5py\_dataset(*h5dataset*, *\*\*kwargs*)

Factory method to create a ZarrDataIO instance from a h5py.Dataset. The ZarrDataIO object wraps the h5py.Dataset and the io filter settings are inferred from filters used in h5py such that the options in Zarr match (if possible) the options used in HDF5.

<span id="page-37-3"></span>**Parameters**

- dataset  $(h5py.Dateset) h5py.Dateset object that should be wrapped$
- kwargs Other keyword arguments to pass to ZarrDataIO.\_\_init\_\_

**Returns**

ZarrDataIO object wrapping the dataset

static hdf5\_to\_zarr\_filters(*h5dataset*) → [list](https://docs.python.org/3.12/library/stdtypes.html#list)

From the given h5py.Dataset infer the corresponding filters to use in Zarr

#### static is\_h5py\_dataset(*obj*)

Check if the object is an instance of h5py.Dataset without requiring import of h5py

class hdmf\_zarr.utils.ZarrReference(*source=None*, *path=None*, *object\_id=None*, *source\_object\_id=None*) Bases: [dict](https://docs.python.org/3.12/library/stdtypes.html#dict)

Data structure to describe a reference to another container used with the ZarrIO backend

#### **Parameters**

- source ([str](https://docs.python.org/3.12/library/stdtypes.html#str)) Source of referenced object. Usually the relative path to the Zarr file containing the referenced object
- $path (str)$  $path (str)$  $path (str)$  Path of referenced object within the source
- **object\_id** ([str](https://docs.python.org/3.12/library/stdtypes.html#str)) Object\_id of the referenced object (if available)
- source\_object\_id ([str](https://docs.python.org/3.12/library/stdtypes.html#str)) Object\_id of the source (should always be available)

property source: [str](https://docs.python.org/3.12/library/stdtypes.html#str)

property path: [str](https://docs.python.org/3.12/library/stdtypes.html#str)

property object\_id: [str](https://docs.python.org/3.12/library/stdtypes.html#str)

property source\_object\_id: [str](https://docs.python.org/3.12/library/stdtypes.html#str)

#### <span id="page-37-2"></span>**hdmf\_zarr.zarr\_utils module**

Utilities for the Zarr I/O backend, e.g., for wrapping Zarr arrays on read, wrapping arrays for configuring write, or writing the spec among others

<span id="page-37-0"></span>class hdmf\_zarr.zarr\_utils.ZarrDataset(*dataset*, *io*)

Bases: [HDMFDataset](https://hdmf.readthedocs.io/en/stable/hdmf.query.html#hdmf.query.HDMFDataset)

Extension of HDMFDataset to add Zarr compatibility

**Parameters**

- dataset ([ndarray](https://numpy.org/doc/stable/reference/generated/numpy.ndarray.html#numpy.ndarray) or [Array](https://hdmf.readthedocs.io/en/stable/hdmf.array.html#hdmf.array.Array) or Array) the Zarr file lazily evaluate
- **io** (ZarrI0) the IO object that was used to read the underlying dataset

property io

<span id="page-37-1"></span>property shape

#### <span id="page-38-4"></span>class hdmf\_zarr.zarr\_utils.DatasetOfReferences(*dataset*, *io*)

Bases: [ZarrDataset](#page-37-0), [ReferenceResolver](https://hdmf.readthedocs.io/en/stable/hdmf.query.html#hdmf.query.ReferenceResolver)

An extension of the base ReferenceResolver class to add more abstract methods for subclasses that will read Zarr references

#### **Parameters**

- dataset ([ndarray](https://numpy.org/doc/stable/reference/generated/numpy.ndarray.html#numpy.ndarray) or [Array](https://zarr.readthedocs.io/en/stable/_autoapi/zarr.core.Array.html#zarr.core.Array) or [Array](https://hdmf.readthedocs.io/en/stable/hdmf.array.html#hdmf.array.Array)) the Zarr file lazily evaluate
- **io** ([ZarrIO](#page-29-1)) the IO object that was used to read the underlying dataset

#### abstract get\_object(*zarr\_obj*)

A class that maps an Zarr object to a Builder or Container

#### invert()

Return an object that defers reference resolution but in the opposite direction.

#### <span id="page-38-3"></span>class hdmf\_zarr.zarr\_utils.BuilderResolverMixin

Bases: [BuilderResolver](https://hdmf.readthedocs.io/en/stable/hdmf.query.html#hdmf.query.BuilderResolver)

A mixin for adding to Zarr reference-resolving types the get\_object method that returns Builders

get\_object(*zarr\_obj*)

A class that maps an Zarr object to a Builder

#### <span id="page-38-1"></span>class hdmf\_zarr.zarr\_utils.ContainerResolverMixin

Bases: [ContainerResolver](https://hdmf.readthedocs.io/en/stable/hdmf.query.html#hdmf.query.ContainerResolver)

A mixin for adding to Zarr reference-resolvinAbstractZarrReferenceDatasetg types the get\_object method that returns Containers

#### get\_object(*zarr\_obj*)

A class that maps an Zarr object to a Container

#### <span id="page-38-2"></span>class hdmf\_zarr.zarr\_utils.AbstractZarrTableDataset(*dataset*, *io*, *types*)

#### Bases: [DatasetOfReferences](#page-37-1)

Extension of DatasetOfReferences to serve as the base class for resolving Zarr references in compound datasets to either Builders and Containers.

#### **Parameters**

- dataset ([ndarray](https://numpy.org/doc/stable/reference/generated/numpy.ndarray.html#numpy.ndarray) or [Array](https://hdmf.readthedocs.io/en/stable/hdmf.array.html#hdmf.array.Array) or Array) the Zarr file lazily evaluate
- io (ZarrI0) the IO object that was used to read the underlying dataset
- types ([list](https://docs.python.org/3.12/library/stdtypes.html#list) or [tuple](https://docs.python.org/3.12/library/stdtypes.html#tuple)) the list/tuple of reference types

property types

#### property dtype

\_\_getitem\_\_(*arg*)

resolve(*manager*)

#### <span id="page-38-0"></span>class hdmf\_zarr.zarr\_utils.AbstractZarrReferenceDataset(*dataset*, *io*)

Bases: [DatasetOfReferences](#page-37-1)

Extension of DatasetOfReferences to serve as the base class for resolving Zarr references in datasets to either Builders and Containers.

#### <span id="page-39-1"></span>**Parameters**

- dataset ([ndarray](https://numpy.org/doc/stable/reference/generated/numpy.ndarray.html#numpy.ndarray) or [Array](https://hdmf.readthedocs.io/en/stable/hdmf.array.html#hdmf.array.Array) or Array) the Zarr file lazily evaluate
- io (ZarrI0) the IO object that was used to read the underlying dataset

\_\_getitem\_\_(*arg*)

#### property dtype

<span id="page-39-0"></span>class hdmf\_zarr.zarr\_utils.AbstractZarrRegionDataset(*dataset*, *io*)

Bases: [AbstractZarrReferenceDataset](#page-38-0)

Extension of DatasetOfReferences to serve as the base class for resolving Zarr references in datasets to either Builders and Containers.

Note: Region References are not yet supported.

#### **Parameters**

- dataset ([ndarray](https://numpy.org/doc/stable/reference/generated/numpy.ndarray.html#numpy.ndarray) or [Array](https://zarr.readthedocs.io/en/stable/_autoapi/zarr.core.Array.html#zarr.core.Array) or [Array](https://hdmf.readthedocs.io/en/stable/hdmf.array.html#hdmf.array.Array)) the Zarr file lazily evaluate
- io (ZarrI0) the IO object that was used to read the underlying dataset

\_\_getitem\_\_(*arg*)

#### property dtype

class hdmf\_zarr.zarr\_utils.ContainerZarrTableDataset(*dataset*, *io*, *types*)

Bases: [ContainerResolverMixin](#page-38-1), [AbstractZarrTableDataset](#page-38-2)

A reference-resolving dataset for resolving references inside tables (i.e. compound dtypes) that returns resolved references as Containers

#### **Parameters**

- dataset ([ndarray](https://numpy.org/doc/stable/reference/generated/numpy.ndarray.html#numpy.ndarray) or [Array](https://hdmf.readthedocs.io/en/stable/hdmf.array.html#hdmf.array.Array) or Array) the Zarr file lazily evaluate
- **io** (ZarrI0) the IO object that was used to read the underlying dataset
- types ([list](https://docs.python.org/3.12/library/stdtypes.html#list) or [tuple](https://docs.python.org/3.12/library/stdtypes.html#tuple)) the list/tuple of reference types

#### classmethod get\_inverse\_class()

Return the class the represents the ReferenceResolver that resolves references to the opposite type.

BuilderResolver.get\_inverse\_class should return a class that subclasses ContainerResolver.

ContainerResolver.get\_inverse\_class should return a class that subclasses BuilderResolver.

#### class hdmf\_zarr.zarr\_utils.BuilderZarrTableDataset(*dataset*, *io*, *types*)

Bases: [BuilderResolverMixin](#page-38-3), [AbstractZarrTableDataset](#page-38-2)

A reference-resolving dataset for resolving references inside tables (i.e. compound dtypes) that returns resolved references as Builders

#### **Parameters**

- dataset ([ndarray](https://numpy.org/doc/stable/reference/generated/numpy.ndarray.html#numpy.ndarray) or [Array](https://hdmf.readthedocs.io/en/stable/hdmf.array.html#hdmf.array.Array) or Array) the Zarr file lazily evaluate
- **io** (ZarrI0) the IO object that was used to read the underlying dataset
- types ([list](https://docs.python.org/3.12/library/stdtypes.html#list) or [tuple](https://docs.python.org/3.12/library/stdtypes.html#tuple)) the list/tuple of reference types

#### <span id="page-40-0"></span>classmethod get\_inverse\_class()

Return the class the represents the ReferenceResolver that resolves references to the opposite type.

BuilderResolver.get\_inverse\_class should return a class that subclasses ContainerResolver.

ContainerResolver.get inverse class should return a class that subclasses BuilderResolver.

#### class hdmf\_zarr.zarr\_utils.ContainerZarrReferenceDataset(*dataset*, *io*)

Bases: [ContainerResolverMixin](#page-38-1), [AbstractZarrReferenceDataset](#page-38-0)

A reference-resolving dataset for resolving object references that returns resolved references as Containers

#### **Parameters**

- dataset ([ndarray](https://numpy.org/doc/stable/reference/generated/numpy.ndarray.html#numpy.ndarray) or [Array](https://hdmf.readthedocs.io/en/stable/hdmf.array.html#hdmf.array.Array) or Array) the Zarr file lazily evaluate
- **io** (ZarrI0) the IO object that was used to read the underlying dataset

#### classmethod get\_inverse\_class()

Return the class the represents the ReferenceResolver that resolves references to the opposite type.

BuilderResolver.get\_inverse\_class should return a class that subclasses ContainerResolver.

ContainerResolver.get\_inverse\_class should return a class that subclasses BuilderResolver.

#### class hdmf\_zarr.zarr\_utils.BuilderZarrReferenceDataset(*dataset*, *io*)

Bases: [BuilderResolverMixin](#page-38-3), [AbstractZarrReferenceDataset](#page-38-0)

A reference-resolving dataset for resolving object references that returns resolved references as Builders

#### **Parameters**

- dataset ([ndarray](https://numpy.org/doc/stable/reference/generated/numpy.ndarray.html#numpy.ndarray) or [Array](https://hdmf.readthedocs.io/en/stable/hdmf.array.html#hdmf.array.Array) or Array) the Zarr file lazily evaluate
- **io** (ZarrI0) the IO object that was used to read the underlying dataset

#### classmethod get\_inverse\_class()

Return the class the represents the ReferenceResolver that resolves references to the opposite type.

BuilderResolver.get inverse class should return a class that subclasses ContainerResolver.

ContainerResolver.get\_inverse\_class should return a class that subclasses BuilderResolver.

#### class hdmf\_zarr.zarr\_utils.ContainerZarrRegionDataset(*dataset*, *io*)

Bases: [ContainerResolverMixin](#page-38-1), [AbstractZarrRegionDataset](#page-39-0)

A reference-resolving dataset for resolving region references that returns resolved references as Containers Note: Region References are not yet supported.

#### **Parameters**

- dataset ([ndarray](https://numpy.org/doc/stable/reference/generated/numpy.ndarray.html#numpy.ndarray) or [Array](https://hdmf.readthedocs.io/en/stable/hdmf.array.html#hdmf.array.Array) or Array) the Zarr file lazily evaluate
- **io** (ZarrI0) the IO object that was used to read the underlying dataset

#### classmethod get\_inverse\_class()

Return the class the represents the ReferenceResolver that resolves references to the opposite type.

BuilderResolver.get\_inverse\_class should return a class that subclasses ContainerResolver.

ContainerResolver.get inverse class should return a class that subclasses BuilderResolver.

#### <span id="page-41-1"></span>class hdmf\_zarr.zarr\_utils.BuilderZarrRegionDataset(*dataset*, *io*)

Bases: [BuilderResolverMixin](#page-38-3), [AbstractZarrRegionDataset](#page-39-0)

A reference-resolving dataset for resolving region references that returns resolved references as Builders.

Note: Region References are not yet supported.

#### **Parameters**

- dataset ([ndarray](https://numpy.org/doc/stable/reference/generated/numpy.ndarray.html#numpy.ndarray) or [Array](https://zarr.readthedocs.io/en/stable/_autoapi/zarr.core.Array.html#zarr.core.Array) or [Array](https://hdmf.readthedocs.io/en/stable/hdmf.array.html#hdmf.array.Array)) the Zarr file lazily evaluate
- **io** (ZarrI0) the IO object that was used to read the underlying dataset

#### classmethod get\_inverse\_class()

Return the class the represents the ReferenceResolver that resolves references to the opposite type.

BuilderResolver.get\_inverse\_class should return a class that subclasses ContainerResolver.

ContainerResolver.get\_inverse\_class should return a class that subclasses BuilderResolver.

## <span id="page-41-0"></span>**1.7.2 Module contents**

## **CHAPTER**

**TWO**

## **INDICES AND TABLES**

- <span id="page-42-0"></span>• genindex
- modindex
- search

## **PYTHON MODULE INDEX**

<span id="page-44-0"></span>h

hdmf\_zarr, [38](#page-41-0) hdmf\_zarr.backend, [26](#page-29-6) hdmf\_zarr.nwb, [31](#page-34-1) hdmf\_zarr.utils, [32](#page-35-0) hdmf\_zarr.zarr\_utils, [34](#page-37-2)

## **INDEX**

<span id="page-46-0"></span>![](_page_46_Picture_425.jpeg)

![](_page_47_Picture_571.jpeg)

## H

hdf5\_to\_zarr\_filters() (*hdmf\_zarr.utils.ZarrDataIO static method*), [34](#page-37-3) hdmf\_zarr module, [38](#page-41-1) hdmf\_zarr.backend module, [26](#page-29-7) hdmf\_zarr.nwb module, [31](#page-34-2) hdmf\_zarr.utils module, [32](#page-35-1) hdmf\_zarr.zarr\_utils module, [34](#page-37-3)

## I

initializer\_wrapper() (*hdmf\_zarr.utils.ZarrIODataChunkIteratorQueue static method*), [32](#page-35-1) invert() (*hdmf\_zarr.zarr\_utils.DatasetOfReferences method*), [35](#page-38-4) io (*hdmf\_zarr.zarr\_utils.ZarrDataset property*), [34](#page-37-3) io\_settings (*hdmf\_zarr.utils.ZarrDataIO property*), [33](#page-36-1) is\_h5py\_dataset() (*hdmf\_zarr.utils.ZarrDataIO static method*), [34](#page-37-3) is\_remote() (*hdmf\_zarr.backend.ZarrIO method*), [27](#page-30-3) is\_zarr\_file() (*hdmf\_zarr.backend.ZarrIO static method*), [30](#page-33-1)

read\_builder() (*hdmf\_zarr.backend.ZarrIO method*), [30](#page-33-1) read\_namespace() (*hdmf\_zarr.utils.ZarrSpecReader method*), [33](#page-36-1) read\_spec() (*hdmf\_zarr.utils.ZarrSpecReader method*), [33](#page-36-1) resolve() (*hdmf\_zarr.zarr\_utils.AbstractZarrTableDataset method*), [35](#page-38-4) resolve\_ref() (*hdmf\_zarr.backend.ZarrIO method*), [30](#page-33-1) ROOT\_NAME (*in module hdmf\_zarr.backend*), [26](#page-29-7)

## S

shape (*hdmf\_zarr.zarr\_utils.ZarrDataset property*), [34](#page-37-3) source (*hdmf\_zarr.utils.ZarrReference property*), [34](#page-37-3) source\_object\_id (*hdmf\_zarr.utils.ZarrReference property*), [34](#page-37-3) SPEC\_LOC\_ATTR (*in module hdmf\_zarr.backend*), [26](#page-29-7) stringify() (*hdmf\_zarr.utils.ZarrSpecWriter static method*), [32](#page-35-1) SUPPORTED\_ZARR\_STORES (*in module hdmf\_zarr.backend*), [26](#page-29-7) synchronizer (*hdmf\_zarr.backend.ZarrIO property*), [27](#page-30-3) T

types (*hdmf\_zarr.zarr\_utils.AbstractZarrTableDataset property*), [35](#page-38-4)

## W

- write() (*hdmf\_zarr.backend.ZarrIO method*), [27](#page-30-3)
- write\_attributes() (*hdmf\_zarr.backend.ZarrIO method*), [29](#page-32-1)
- write\_builder() (*hdmf\_zarr.backend.ZarrIO method*), [29](#page-32-1)
- write\_dataset() (*hdmf\_zarr.backend.ZarrIO method*), [30](#page-33-1)
- write\_group() (*hdmf\_zarr.backend.ZarrIO method*), [29](#page-32-1)

write\_link() (*hdmf\_zarr.backend.ZarrIO method*), [30](#page-33-1)

- write\_namespace() (*hdmf\_zarr.utils.ZarrSpecWriter method*), [33](#page-36-1)
- write\_spec() (*hdmf\_zarr.utils.ZarrSpecWriter method*), [32](#page-35-1)

## Z

ZarrDataIO (*class in hdmf\_zarr.utils*), [33](#page-36-1) ZarrDataset (*class in hdmf\_zarr.zarr\_utils*), [34](#page-37-3) ZarrIO (*class in hdmf\_zarr.backend*), [26](#page-29-7) ZarrIODataChunkIteratorQueue (*class in hdmf\_zarr.utils*), [32](#page-35-1) ZarrReference (*class in hdmf\_zarr.utils*), [34](#page-37-3) ZarrSpecReader (*class in hdmf\_zarr.utils*), [33](#page-36-1) ZarrSpecWriter (*class in hdmf\_zarr.utils*), [32](#page-35-1)